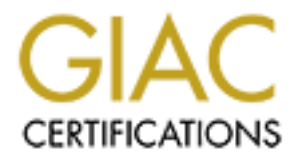

# Global Information Assurance Certification Paper

# Copyright SANS Institute [Author Retains Full Rights](http://www.giac.org)

This paper is taken from the GIAC directory of certified professionals. Reposting is not permited without express written permission.

# [Interested in learning more?](http://www.giac.org/registration/gcia)

Check out the list of upcoming events offering "Network Monitoring and Threat Detection In-Depth (Security 503)" at http://www.giac.org/registration/gcia

# Detecting Spam with Genetic Regular Expressions

*GCIA Gold Certification* 

Author: Eric Conrad, eric@ericconrad.com

Adviser: Johannes Ullrich

Accepted:

# Outline

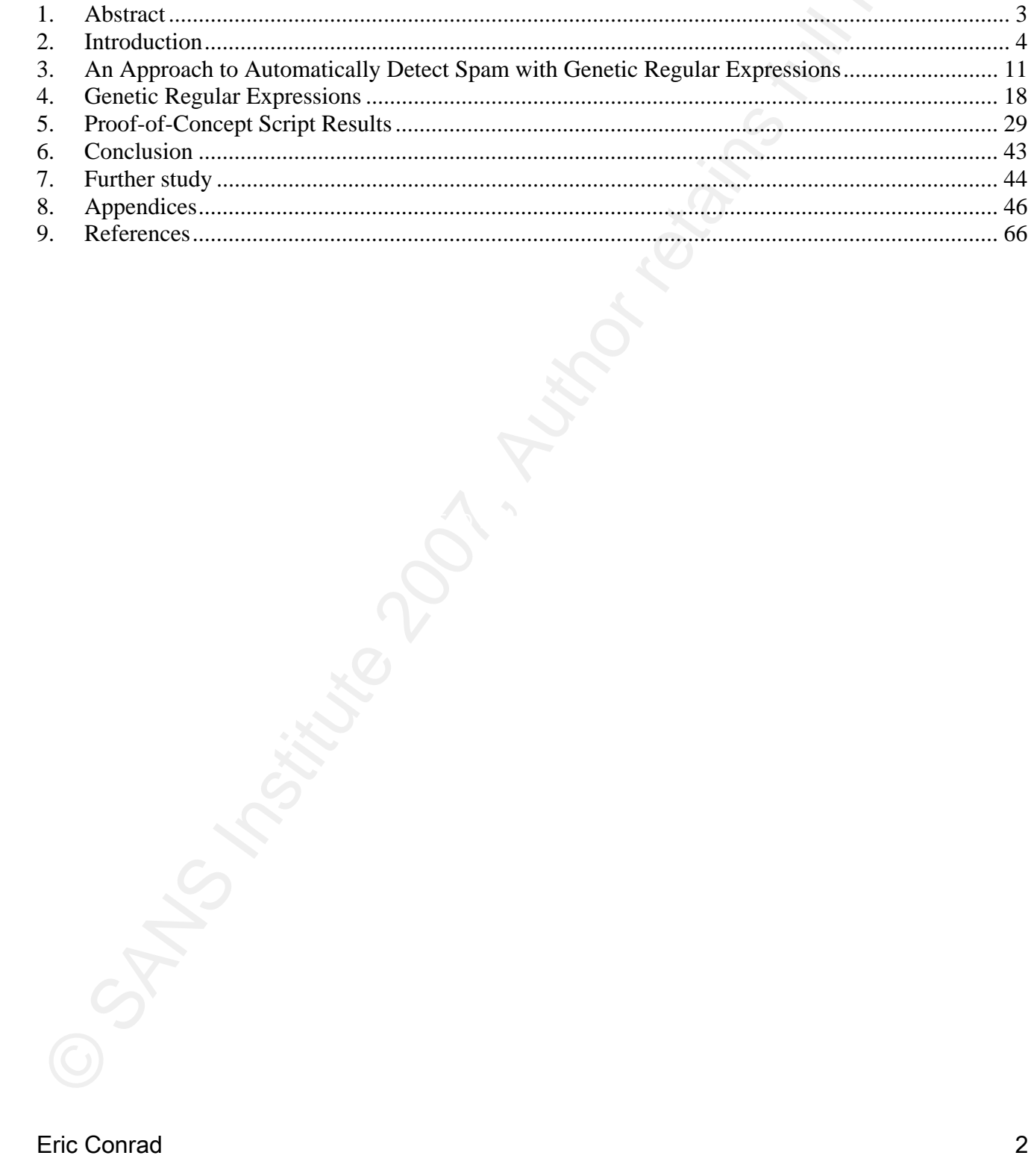

## 1. Abstract

Regular Expressions ("regex" for short) are strings used to detect patterns in data. They are often used to detect and block various forms of malware, including spam and network-based attacks.

Detecting Spam with Genetic Regular Expressions (Tegex" for short) are strings used to detect patterns in data.<br>They are often used to detect and block various forms of malware, including spam and<br>network-based attacks.<br>Th This paper describes an approach for detecting spam with automatically-generated regular expressions (where regexes are generated according to simple logic), followed by a 'genetic' approach (where regexes are generated, and then 'evolve' to the final solution via a genetic algorithm).

This approach was inspired by the author's experience running inbound internet SMTP gateways for a 12,000 employee company. As of the fall of 2007, the gateways blocked 150,000 spam per business day.

# 2. Introduction

## Problem Domain

Detecting Spam with Genetic Regular Expressi<br>
2. Introduction<br>
The 'problem domain' (specific challenge) addressed by this paper is detecting spare<br>
remails via genetic regular expressions, focusing on 'Advanced Fee' scam The 'problem domain' (specific challenge) addressed by this paper is detecting spam emails via genetic regular expressions, focusing on 'Advanced Fee' scams. These scams include lottery scams (where the target is told he/she has won a lottery, and is asked to submit a fee to receive payment), and '419' scams.

 A 419 scam is a scam where an alleged foreign government official requests an upfront payment in exchange for releasing large sums of money. It is named after the section of Nigerian legal code violated by the scam $^{1}$ ".

The FBI's article titled 'Common Fraud Schemes' describes the scam:

Payment of taxes, bribes to government officials, and legal fees are often described in great detail with the promise that all expenses will be reimbursed as soon as the funds are spirited out of Nigeria. In actuality, the millions of dollars do not exist

Eric Conrad 4

 $1$  According the International Centre for Nigerian Law : 'Any person who by any false pretence, and with intent to defraud, obtains from any other person anything capable of being stolen, or induces any other person to deliver to any person anything capable of being stolen, is guilty of a felony.' URL: http://www.nigeria-law.org/Criminal%20Code%20Act-Part%20VI%20%20to%20the%20end.htm

Detecting Spam with Genetic Regular Expression and the victim eventually ends up with nothing but loss. Once the victim stops send money, the perpetrators have been known to use the personal information and check that they to Nigerian law. The schemes themselves violate section 419 of the Nigerian criminal and the victim eventually ends up with nothing but loss. Once the victim stops sending money, the perpetrators have been known to use the personal information and checks that they received to impersonate the victim, draining bank accounts and credit card balances until the victim's assets are taken in their entirety. While such an invitation impresses most law-abiding citizens as a laughable hoax, millions of dollars in losses are caused by these schemes annually. Some victims have been lured to Nigeria, where they have been imprisoned against their will, in addition to losing large sums of money. The Nigerian government is not sympathetic to victims of these schemes, since the victim actually conspires to remove funds from Nigeria in a manner that is contrary code, hence the label "419 fraud."2

The scam originated in Nigeria, but is now used around the world, describing various government and private sector officials with alleged access to large sums of money.

In the fall of 2007, the most spam complaints received at my company of 12,000 employees involved 419 scams. The inbound internet mail relays run Postfix, SpamAssassin, and antivirus software, and do an excellent overall job of blocking most types of spam.

Eric Conrad 5 <sup>2</sup> URL: http://www.fbi.gov/majcases/fraud/fraudschemes.htm

Here's an example 419 scam email received 'in the wild':

To: Subject: Hello From: "villaran nenita" <villaran1976\_n@citromail.hu> Date: Thu, 13 Sep 2007 12:16:56 CEST

Hello Dear,

with nothing.

Detecting Spann with Genetic Regular Expression<br>
Here's an example 419 scam email received in the wild:<br>
Note that the strains for the strains for the strains for the strains full rights.<br>
The main from the strains of the My name is nenita villaran,The wife of Mr.Panfilo Nenita a senator during p= resident joseph Estrada regime in Philippine.who is receently killed in phi= lippine. During my husband's regime as a senator,I realized some reasonable amount o= f money from various deals that I successfully executed and my buisness in = the united state of which the Government has block most of my account in th= e bank of america,trying to leave me

well before my late husband was killed, I secretly put in a box the sum of \$= 30,000,000 million USD (Thirty million United states dollars) and deposit i= t in a security company abroad. I am contacting you because I want you to help me in securing the money for= the future of my children since the government now monitor all my movement= .

I hope to trust you as who will not sit on this money when you claim it.i w= ill give you 15% of the total money for your assistance.if you are willing = to help me as soon as possible

Best regards=20

villaran Nenita<sup>3</sup>

The challenge in filtering these types of emails with software such as SpamAssassin is

that they are comprised mainly of English text, designed to look somewhat like a business

letter. They may be sent from any domain (no forging required), and do not typically contain a

trackable URI, which may be used to identify spam via 'URI Blacklists.'<sup>4</sup>

This specific spam was detected by these SpamAssassin rules (among others):

\_\_FRAUD\_JYG ======> got hit: "give you 15% of the total"

<sup>3</sup> Personal email communication, September 17, 2007

Eric Conrad 6

 $\overline{\phantom{a}}$ 

<sup>&</sup>lt;sup>4</sup> One example is the URI BL. URL: http://www.uribl.com/about.shtml

FRAUD NRG ======> got hit: "I am contacting you" \_\_FRAUD\_LTX ======> got hit: "million USD" \_\_FRAUD\_IRJ ======> got hit: "security company"<sup>5</sup>

Here's a 419 scam email that was not blocked by SpamAssassin:

From: Fund Manager Sent: Friday, September 07, 2007 9:46 AM To: undisclosed-recipients Subject: Mail..

Re: Confidential Deal:

Greetings,

Detecting Spam with Genetic Regular Express<br>  $\frac{\text{PRA.10 E1}}{\text{PMA.10 E1}} = \frac{\text{PMA.10 E1}}{\text{PMA.10 E1}} = \frac{\text{PMA.10 E1}}{\text{PMA.10 E1}} = \frac{\text{PMA.10 E1}}{\text{PMA.10 E1}} = \frac{\text{PMA.10 E1}}{\text{PMA.10 E1}} = \frac{\text{PMA.10 E1}}{\text{PMA.10 E1}} = \frac{\text{PMA.10 E1}}{\text{PMA.10 E1}} =$  I am a Fund Manager with Fidelity Investment UK and I handle all our Investor's Capital Project Funds that enables me to divert 1.2% Investors Excess Return Capital Funds to our Magellan Trust Funds Account whereby anyone can be presented to claim the funds. On this note, the total sum of US\$34.5M has been diverted representing the 1.2% Excess Return Capital Funds from the Investor Capital Project Funds for 2006/2007.I need a reliable and trustworthy person that can work this deal out with me so that we can claim the funds as mentioned above.

There is no risk attached and the funds in question can never be dictated or traced. Our sharing ratio is 50:50.If you are interested,please send your direct telephone numbers for discussion of this deal in further details. I am counting on your sense of confidentiality,as it is my desire that you keep this business to yourself.

 $Sineerely.$ Sincerely.

Mr.Carlos Moreno.<sup>6</sup>

It triggered these SpamAssassin rules:

\_\_FRAUD\_YPO ======> got hit: "the total sum" \_\_FRAUD\_IOU ======> got hit: "no risk"

Although it triggered some rules, the overall SpamAssassin score was under the site's

quarantine threshold, so the email was passed onto the end user (who later complained to the

internet mail team).

<sup>5</sup> Output generated with 'spamassassin –D', showing lines with "FRAUD'. Cleaned up for formatting purposes  $\frac{6}{5}$  Personal email communication. September 2, 2007 Personal email communication, September 3, 2007

Eric Conrad 7

## Regular Expressions

Detecting Spam with Genetic Regular Expressions<br>
Regular expressions are a powerful mechanism for matching text. A simple regular<br>
expression matches literat text. / Regexes may also contain advanced features such as<br>
meta Regular expressions are a powerful mechanism for matching text. A simple regular expression matches literal text.<sup>7</sup> Regexes may also contain advanced features such as metacharacters, character classes, and grouping (among others).8

Metacharacters are concise commands which perform a function, such as 'match the start of line' ("^"). Character classes allow a range of characters, such as [a-z] for lowercase characters. Grouping allows a choice of words, like "(FEE|FIE|FOE|FUM)".

This example uses all three types:

/^You are in a maze of twist(y|ing) little passages[, .]/

This regex matches lines beginning with "You are in a maze of …", allows the choice of 'twisty' or 'twisting', and matches a space, period, or comma after 'passages'.

Perl Compatible Regular Expressions (PCRE) $^9$  are a powerful regular expression engine derived from the Perl programming language.<sup>10</sup> Many software packages use PCREs,

Eric Conrad 8

 $<sup>7</sup>$ /This is a literal match/</sup>

<sup>8</sup> A good resource for learning about regular expressions is *Mastering Regular Expressions by* Jeffrey Friedl.*.* O'Reilly & Associates, January 1997. ISBN 0-596-00289-0.<br><sup>9</sup> PCRE - Perl Compatible Regular Expressions. URL: http://www.pcre.org/

<sup>&</sup>lt;sup>10</sup> Information about Perl may be found at The Perl Directory at Perl.org . URL:; http://www.perl.org

including SpamAssassin, Snort, Apache, Postfix, and many others. This paper uses PCREs

in all examples and code.

## Leveraging Regular Expressions to Block Malware

Regular expressions are harnessed in many types of software, including intrusion

detection systems and spam-blocking software.

Here's an example of a Snort rule including a PCRE:<sup>11</sup>

Detecting Spam with Genetic Regular Expression<br>
In all examples and code.<br>
In all examples and code.<br>
In all examples and code.<br>
Leveraging Regular Expressions to Block Malware<br>
Regular expressions are harmessed in many t  $sid:1838; rev:8;$ alert tcp \$EXTERNAL\_NET 22 -> \$HOME\_NET any (msg:"EXPLOIT SSH server banner overflow"; flow:established,from\_server; content:"SSH-"; nocase; isdataat:200,relative; pcre:"/^SSH-\s[^\n]{200}/ism"; reference:bugtraq,5287; reference:cve,2002-1059; classtype:misc-attack;

A simplified description of this rule is that it will match on traffic with a TCP source port

of 22 (the SSH daemon port), matching the PCRE "/^SSH-\s[^\n]{200}/ism".

That means: match the literal string "SSH-" at the beginning of the line, followed by at

least 200 characters that are not newlines. The search is case insensitive ('i'), will match

across multiple lines ("m"), and '.' ('dot' metacharacter which matches any character) will also

match a newline ("s").

Eric Conrad 9

<sup>&</sup>lt;sup>11</sup> Official Snort 2.4 rules. URL: http://www.snort.org/pub-bin/downloads.cgi/Download/vrt\_pr/snortrules-pr-2.4.tar.gz, /rules/exploit.rules

Here is an example of a SpamAssassin rule containing a regex:

Subject =~ /(Your Lucky Day|(Attention: | ONLINE) WINNER)  $/i^{12}$ 

That matches a Subject which includes any of the following:

- Your Lucky Day
- Attention: WINNER
- ONLINE WINNER
- OnLiNe wInNeR

That last example matches because the search is case sensitive.

Detecting Spann with Genetic Regular Expression<br>
Here is an example of a SpannAssassin rule containing a regex:<br>
Subject: =- /(Your Lucky Day)(Attention: |ONLINE) WIRNER)/<br>
That matches a Subject which includes any of the SpamAssassin-3.2.3/rules/72\_active.cf <sup>12</sup> SpamAssassin 3.2.3. URL: http://mirror.fslutd.org/apache/spamassassin/source/Mail-SpamAssassin-3.2.3.tar.gz, Mail-

Eric Conrad 10

# 3. An Approach to Automatically Detect Spam with Genetic Regular

**Expressions** 

### Bayesian Filtering with Spam and Ham

While regular expressions are typically written by humans, there are classes of software that use statistical methods to automatically detect spam. One such approach is Bayesian filtering, named after Thomas Bayes, an English clergyman who devised a number of probability and statistical methods, including "a simple mathematical formula used for calculating conditional probabilities."13

Detecting Spam with Genetic Regular Expressi<br>
3. An Approach to Automatically Detect Spam with Genetic Regular<br>
Expressions<br>
Bayesian Filtering with Spam and Ham<br>
200 Whate regular expressions are typically written by hum Paul Gram described Bayesian filtering to identify spam in his paper 'A Plan for Spam.'14 He described using a 'corpus' of 'spam' and 'ham', human-selected groups of spam and non-spam., respectively He then used Bayesian filtering techniques to automatically assign a mathematical probability that certain 'tokens' (words in the email) were indications of spam.

We will use the spam and ham corpus approach to identify the fitness of genetic

## Eric Conrad 11

<sup>13</sup> Joyce, J. (2007). Bayes' Theorem*, The Stanford Encyclopedia of Philosophy (Summer 2007 Edition), Edward N. Zalta (ed.).* URL: http://plato.stanford.edu/archives/sum2007/entries/bayes-theorem/ 14 URL: http://www.paulgraham.com/spam.html

regular expressions.

## Automatic Regular Expressions

Regular expressions leveraged to block spam or malware may be automatically

generated according to the following logic:

- 1. Create 2 sets of emails called 'spam' and 'ham'
- 2. Break spam into tokens
- 3. Generate a large number of regular expressions based on the spam tokens
- 4. Delete regex that match any ham
- 5. Delete regex that match only 1 spam
- 6. Rank the remaining regex, sorted from highest number of matching spam

The regular expressions are generated using the following algorithm, applied in order

(first match wins):

- If its a number, replace with \d+ (1 or more digits)
- Detecting Spann with Genetic Regular Expressions.<br>
Nutomatic Regular Expressions leveraged to block spann or malware may be automatically<br>
penerated according to the following logic:<br>
1. Creative 2 webts of cenuils walled • If its capital hexadecimal, replace with [A-F0-9]+ (1 or more capital hex digits)
	- If its lowercase hexadecimal, replace with [a-f0-9]+ (1 or more lowercase hex digits)
	- If its a common TLD, replace with (com|net|org|edu|biz|info|us)
	- If its a lowercase word, replace with [a-z]+ (one or more lowercase letters)
	- If its an uppercase word, replace with [A-Z]+ (one or more uppercase letters)
	- If its an abbreviated day of the week, replace with (Mon|Tue|Wed|Thu|Fri|Sat|Sun)

- If its an abbreviated month, replace with (Jan|Feb|Mar|Apr|May|Jun|Jul|Aug|Sep|Oct|Nov|Dec)
- If its a word with the first letter capitalized, replace with [A-Z][a-z]+ (uppercase letter, followed by one or more lowercase letters).
- Else: keep the token as a literal regex.

Please see Appendix A for proof-of-concept Perl source code of the above logic.

These rules were run against a small corpus of spam (339) and ham (410) from

personal email. Some spam were previously tagged with "\*\*\*SPAM\*\*\*" in the subject line (by

SpamAssassin); the tag was left in to determine if any regexes would emerge that matched

that tag.

The following regular expressions were generated, ranked in order of spam matched:

Detecting Spann with Genetic Regular Express<br>
• If its an abbreviated month, replace with<br>
(Jampies) was played have like at the fixed like played have like at the second text in the fixed like and<br>
the fixed like and the Count regex ---------------------------------------------------------------- 22 /^From: "[A-Z][a-z]+ [A-Z][a-z]+" <[a-z]+@[a-z]+\.[a-z]+\.[a-z]+>/ 27 /^Subject:  $[a-z] + [a-z] + [a-z] +$ 32 /^Subject: [a-z]+ [a-z]+/ 33 / +[a-z]+="----=\_NextPart\_\d+\_\d+\_[A-F0-9]{8}\.[A-F0-9]{8}"/ 37 /^Subject: \\*\\*\\*[A-Z]+\\*\\*\\* [A-Z][a-z]+ [a-z]+ [a-z]+/ 43 /^Subject: \\*\\*\\*[A-Z]+\\*\\*\\* [A-Z][a-z]+ [a-z]+/ 52 / +[a-z]+="----=\_NextPart\_\d+\_[A-F0-9]{4}\_[A-F0-9]{8}\.[A-F0- 9]{8}"/ 57 /^Subject:  $\-\frac{\sqrt{2}}{4}$  /  $\-\frac{Z}{4}$  /  $\-\frac{Z}{4}$  / 61 /^From: "[A-Z][a-z]+ [A-Z][a-z]+" <[a-z]+@[az]+\.(com|net|org|edu|biz|info|us)>/ 88 /^From: "[A-Z][a-z]+ [A-Z][a-z]+" <[a-z]+@[a-z]+\.[a-z]+>/

"\\*\\*\\*[A-Z]+\\*\\*\\*" is a regex that matches "\*\*\*SPAM\*\*\*": three asterisks ("\*"), followed

by an uppercase word (1 or more of the capital letters A-Z), followed by three asterisks.<sup>15</sup>

Here are some matches:

Subject: \*\*\*SPAM\*\*\* And who pronunciation Subject: \*\*\*SPAM\*\*\* Are lacamp he estherville Subject: \*\*\*SPAM\*\*\* Are well coahoma Subject: \*\*\*SPAM\*\*\* As she kennedyville

This tag (inserted by SpamAssassin) was left in the spam corpus as a test, to see if

regex would be generated which match it.

The regex:

```
F0-9]\{8\}"/
        / +[a-z]+="----=_NextPart_\d+_[A-F0-9]{4}_[A-F0-9]{8}\.[A-
```
…matches a MIME (Multipurpose Internet Mail Extension) attachment headers:

Detecting Spann with Genetic Regular Expressi<br>
We an uppercase word (1 or more of the capital letters A-Z), followed by three asterisks.<sup>16</sup><br>
Hore are some matches:<br>
Subject: \*\*\*SPAN\*\*\* And who pronunctiation<br>
Subject: \*\*\* boundary="----=\_NextPart\_000\_000F\_01C78661.D9DA98C0" boundary="----=\_NextPart\_000\_000F\_01C78818.3AAE1BB0" boundary="----=\_NextPart\_000\_000F\_01C788D2.D850C470" boundary="----=\_NextPart\_000\_000F\_01C78EAE.D04A6A60"

They appear to be legitimate MIME boundaries to the naked eye. The regex  $\cdot + \cdot$ 

means 'match two or more spaces.' The ham corpus contained similar headers, but those

began with a leading 'tab' character (\t). Some mail in the spam corpus replaced the tab with

 $15$  Note that<sup>\*\*</sup> is a metacharacter (which means 'match zero or more of the previous character') which must be

Eric Conrad 14

í

8 leading spaces, which was a reliable indicator of spam within the corpus.

The automatic method of generating regexes appears to be effective.

#### Genetic Algorithms

A Genetic algorithm (GA) is an algorithm that is automatically generated, and then 'bred' through multiple generations to improve it via Darwinian principles:

Detecting Spam with Genetic Regular Expressions<br>
Seading spaces, which was a reliable indicator of spam within the corpus.<br>
The automatic method of generation separate to be effective.<br>
Senetic Algorithms<br>
A Genetic algori structures with a structured yet randomized information exchange to form a search Genetic algorithms are search algorithms based on the mechanics of natural selection and natural genetics. They combine survival of the fittest among string algorithm with some of the innovative flair of human search. In every generation, a new set of artificial creatures (strings) is created using bits and pieces of the fittest of the old; an occasional new part is tried for good measure. While randomized, genetic algorithms are no simple random walk. They efficiently exploit historical information to speculate on new search points with expected improved performance.<sup>16</sup>

'Genetic regular expressions' may be developed by combining genetic algorithms, the

escaped with a backslash in order to be treated as a literal asterisk. <sup>16</sup> Goldberg, David E. *Genetic Algorithms in Search, Optimization, and Machine Learning*. Addison-Wesley, 1989.

Eric Conrad 15

Detecting Spam with Genetic Regular Expressions<br>
spam and ham corpus approach used in Bayesian filtering, and automatic regular<br>
sexpressions described in the previous section. The goal is to solve the complex problem<br>
mat spam and ham corpus approach used in Bayesian filtering, and automatic regular expressions described in the previous section. The goal is to solve the complex problem of matching 419 spam text. As genetic algorithm pioneer John Holland said "Computer programs that 'evolve' in ways that resemble natural selection can solve complex problems even their creators do not fully understand."17

#### Key GA Terms

this case, matching spam text. Genetic algorithms use chromosomes made up of individual genes. Chromosomes are designed to perform a specific function, such as sorting numbers, playing tic-tac-toe, or, in

Chromosomes are scored according to a fitness function. Higher-scoring chromosomes are more likely to survive and are able to breed future generations. Breeding includes mating with other chromosomes and exchanging genes via a 'crossover' function. Stronger chromosomes are more likely to be chosen to breed. One way to select parents is 'Roulette Wheel' selection, described below.

Mutation may occur, where a random change is made to the chromosome. Many

#### Eric Conrad 16

í

<sup>17</sup> Holland, John H. "Genetic Algorithms," *Scientific American,* July 1992, URL:

mutations may be damaging, but some could improve the 'health' of the chromosome.

A typical genetic algorithm uses the following logic:18

- Create a large number of chromosomes
- Loop until complete:
	- o Have the chromosomes perform a specific function
	- o Apply a fitness score to each chromosome
	- o Identify the strongest chromosomes and allow them to survive to the next generation
	- o Breed new chromosomes by selecting genes from 2 parents
	- o Mutate some genes

The loop ends at a fixed time (100 generations, for example), or when a certain

condition is met, such as laying a perfect game of tic-tac-toe, or sorting integers in a specific

number of steps. The AF19 FA27 2F94 9989 E47 A169 4E46 A169 4E46 A169 4E46 A169 4E46 A169 4E46 A169 4E46 A169 4E46 A169 4E46 A169 4E46 A169 4E46 A169 4E46 A169 4E46 A169 4E46 A169 4E46 A169 4E46 A169 4E46 A169 4E46 A169 4E

 $\overline{a}$ 

Detecting Spann with Genetic Regular Expression<br>
A typical genetic algorithm uses the following logic:<sup>16</sup><br>
• Creatic all are the characteristic full rights.<br>
• Creatic all are the characteristic function<br>
• Author retains http://www.econ.iastate.edu/tesfatsi/holland.GAIntro.htm<br><sup>18</sup> For more background on practical genetic algorithms, including detailed pseudocode, see Dracopoulos, Dimitris C. *2AIT608 - Machine Learning Genetic Algorithms*. URL: http://users.wmin.ac.uk/~dracopd/DOCUM/courses/2ait608/genetic\_algorithms\_lecture\_notes.pdf

4. Genetic Regular Expressions

A regular expression chromosome is a full regular expression. Genes within the

chromosome are literals, strings, metacharacters, and character classes (or groups thereof).

Here is an example regular expression chromosome:

Subject:  $\forall x \in [A-Z] + \forall x \in [A-Z] [a-z] + [a-z] +$ 

Here are the individual genes:

- 1. Subject:
- 2.  $\langle * \rangle * \rangle *$
- $3. [A-Z]+$
- Key fingerprint = AF19 FA27 2F94 998D FDB5 DE3D F8B5 06E4 A169 4E46 4. \\*\\*\\*
	- 5. [A-Z][a-z]+
	- 6. [a-z]+

The following process is used to evolve genetic regular expressions:

- 1. Generate a population of regex chromosomes based on the automatic method described above.
- 2. Match them against the spam and ham corpora<sup>19</sup>
- 3. Assign a fitness score
- 4. Choose the fittest chromosomes to survive to the next generation (the rest 'die')
- 5. Crossover genes between some parents to produce children
- 6. Mutate genes in some children

Detecting Spann with Genetic Regular Expressi<br>
A regular expressions<br>
A regular expression chromosome is a full regular expression. Genes within the<br>
chromosome are literals, strings, metacharacters, and character classes <sup>19</sup> The plural of 'corpus' is 'corpora,' although 'corpuses' may also be used. See: http://wiki.apache.org/spamassassin/PluralOfCorpus?highlight=%28ham%29%7C%28corpus%29

Eric Conrad 18

7. Repeat process for X generations

## Genetic Regular Expressions Psuedocode

The full Perl source code to create genetic regular expressions is included in Appendix

B. Here is the same logic, in pseudocode:

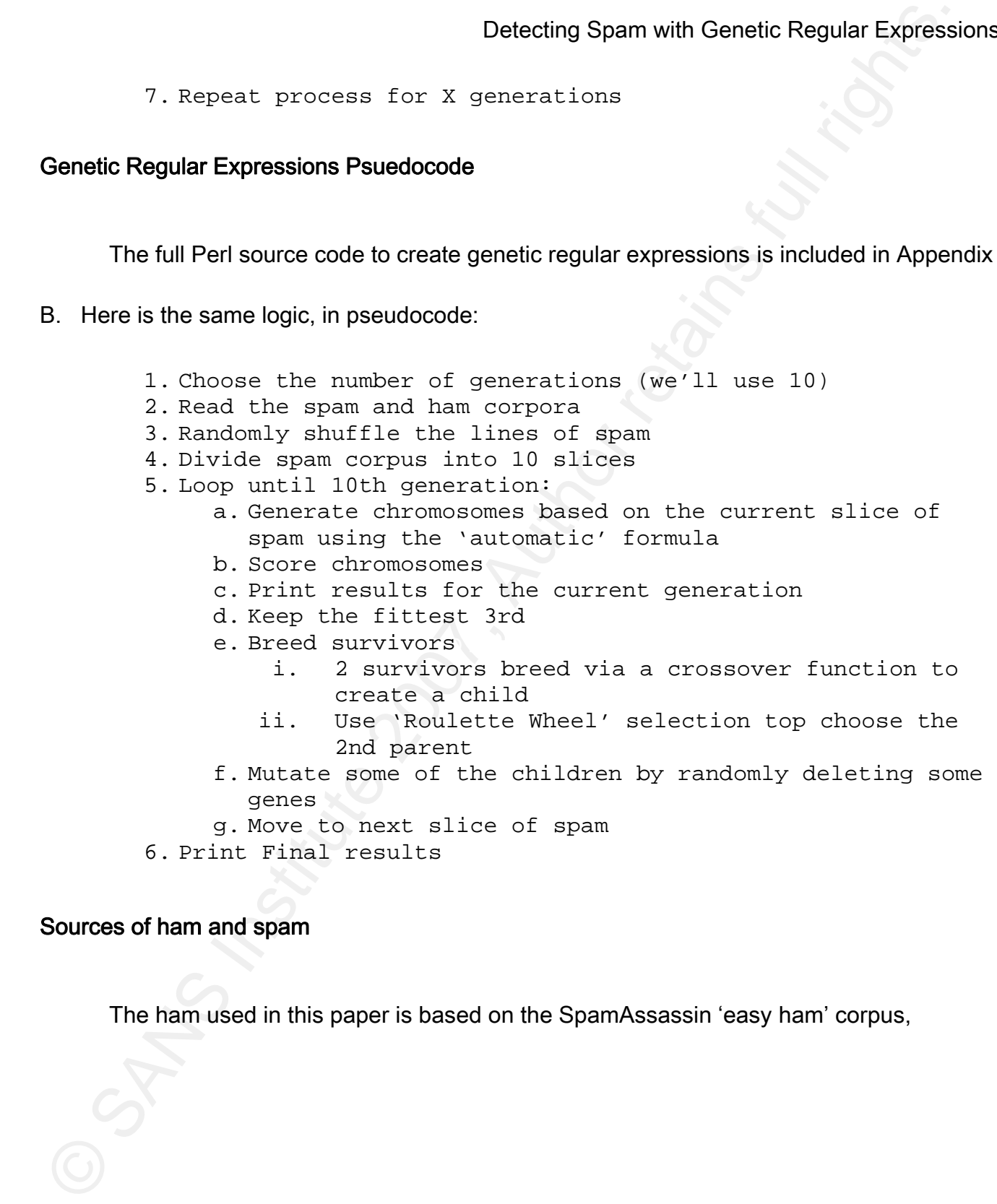

# Sources of ham and spam

The ham used in this paper is based on the SpamAssassin 'easy ham' corpus,

downloaded from the SpamAssassin Public corpus.20 The spam corpus was collected from my company's inbound internet relays from September 12th-14th, 2007.

Detecting Spam with Genetic Regular Expression<br>
Movinceded from the SpamAssassin Public corpus.<sup>23</sup> The spam corpus was collected from<br>
Movimenny's inbound internet relays from September 12th-14th, 2007.<br>
The SpamAssassin The SpamAssassin public ham corpus was chosen due to its high quality, and because it was pre-cleaned of any sensitive information (such as names, IP addresses, etc). Current 'advanced fee' spam was chosen because it is required for addressing the problem domain of blocking 'advanced fee' scam emails currently bypassing spam filters. Also, the spam bodies contain no sensitive information.

POC code. Please see the appendices for more information, The spam and ham corpora used in this paper are publicly available, along with the

Both corpora were formatted according to the following logic:

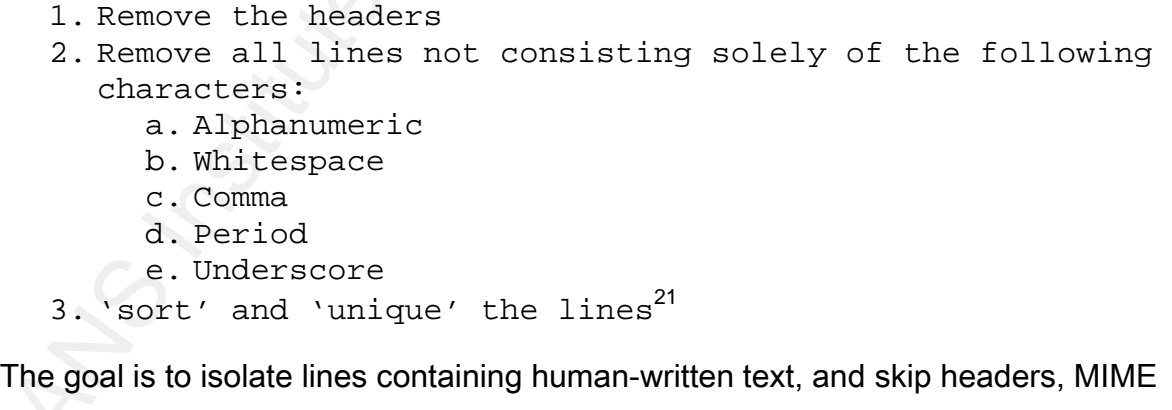

<sup>20</sup> URL: http://spamassassin.apache.org/publiccorpus/20030228\_easy\_ham.tar.bz2

Eric Conrad 20

j

information, etc.

### Automatic chromosomes

The proof-of-concept scripts seeds each round with chromosomes based on the spam

corpus. The following logic is used in order to introduce randomness in the seeding:

For each prospective gene, randomly choose one of the following:

- 1. Leave it as a literal regex
- 2. Change it to a regular expression, using the 'Automatic Regular Expression' rules described previously
- 3. Change it to '.\*', meaning 'match zero or more of any character'

Convert any whitespace to "\s+"22. Then combine any repeated ".\*"23

During the example run below, this line of spam:

me to Register it as Consignment with GLOBAL TRUST COURIER COMPANY.

…was converted to this chromosome, using the above logic:

Detecting Spann with Genetic Regular Expression<br>
Automatic chromosomes<br>
The proof-of-concept scripts seeds each round with chromosomes based on the spice<br>
corpus. The following logic is used in order to introduce randomne  $/$ <sup>(</sup>a-z]+\s+to\s+[A-Z][a-z]+\s+[a $z$ ]+\s+as\s+Consignment\s+[a-z]+\s+.\*[A-Z]+\s+COURIER\s+/

 $^{21}$  On Unix, 'sort –u <unsortedspam.txt >sortedspam.txt' <sup>22</sup> 'match 1 or more whitespace characters'  $23$  '.\*.\*' is the same as '.\*', but less efficient.

Eric Conrad 21

## Fitness Function

Chromosomes that match any ham 'die' (are ignored by the program). The surviving chromosomes are then scored by the fitness function.

Detecting Spam with Genetic Regular Expressi<br>
Chromosomes that match any ham 'die' (are ignored by the program). The surviving<br>
chromosomes are then scored by the fitness function.<br>
The fitness function has 2 components: The fitness function has 2 components: number of spam lines matched, and length of the chromosome. Short chromosomes that match lots of spam receive high scores; long chromosomes that match little spam receive low scores.

Remaining chromosomes are scored according to this fitness function:

 $(1+$ ((200-<length of chromosome>)/200)); (Number of lines of spam matched) \*

In other words, any chromosome under 200 characters long will receive a fitness bonus; chromosomes over 200 characters receive a penalty.

A 100 character chromosome matching 5 lines will receive a fitness 'bonus' due to it's comparatively short length, and receive a score of 7.5.24 A 300 character chromosome matching 5 lines of spam will be 'punished' for its long length, and receive a score of 2.5.<sup>25</sup>

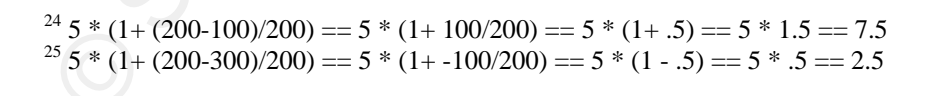

#### Eric Conrad 22

Without the length 'bonus,' chromosomes will grow would longer and longer each generation (simply adding other winning genes via breeding). The fitness function is designed to reward shorter/more efficient chromosomes, and keep the length manageable.

## Roulette Wheel Selection

Roulette Wheel selection is a method for choosing chromosomes from a breeding pool. Higher-scoring chromosomes are more likely to be chosen than lower-scoring: a chromosome with a score of 3 is three times more likely to be chosen than a chromosome scoring 1.

An imaginary roulette wheel is constructed with a segment for each individual in the population... the size of the segment is based on the aptness of the particular individual. A fit individual will occupy a larger slice of the roulette wheel than a weaker one.<sup>26</sup>

Detecting Spam with Genetic Regular Expressi<br>
Without the length 'bonus,' chromosomes will grow would longer and longer each<br>
determation (simply adding other winning genes via treeding). The fitness function is<br>
designed Here are the 5 highest-scoring chromosomes from the 1<sup>st</sup> generation of our results (see below).  $\sqrt{\frac{A-Z}{a-z}+\sqrt{s+k}}$  ingdom $\sqrt{\frac{I}{s}}$  scored 5.64, compared with '/Adjou\./', which scored 1.96. The latter has a proportionally larger 'slot' in the roulette wheel, and is therefore more likely to be chosen for breeding.

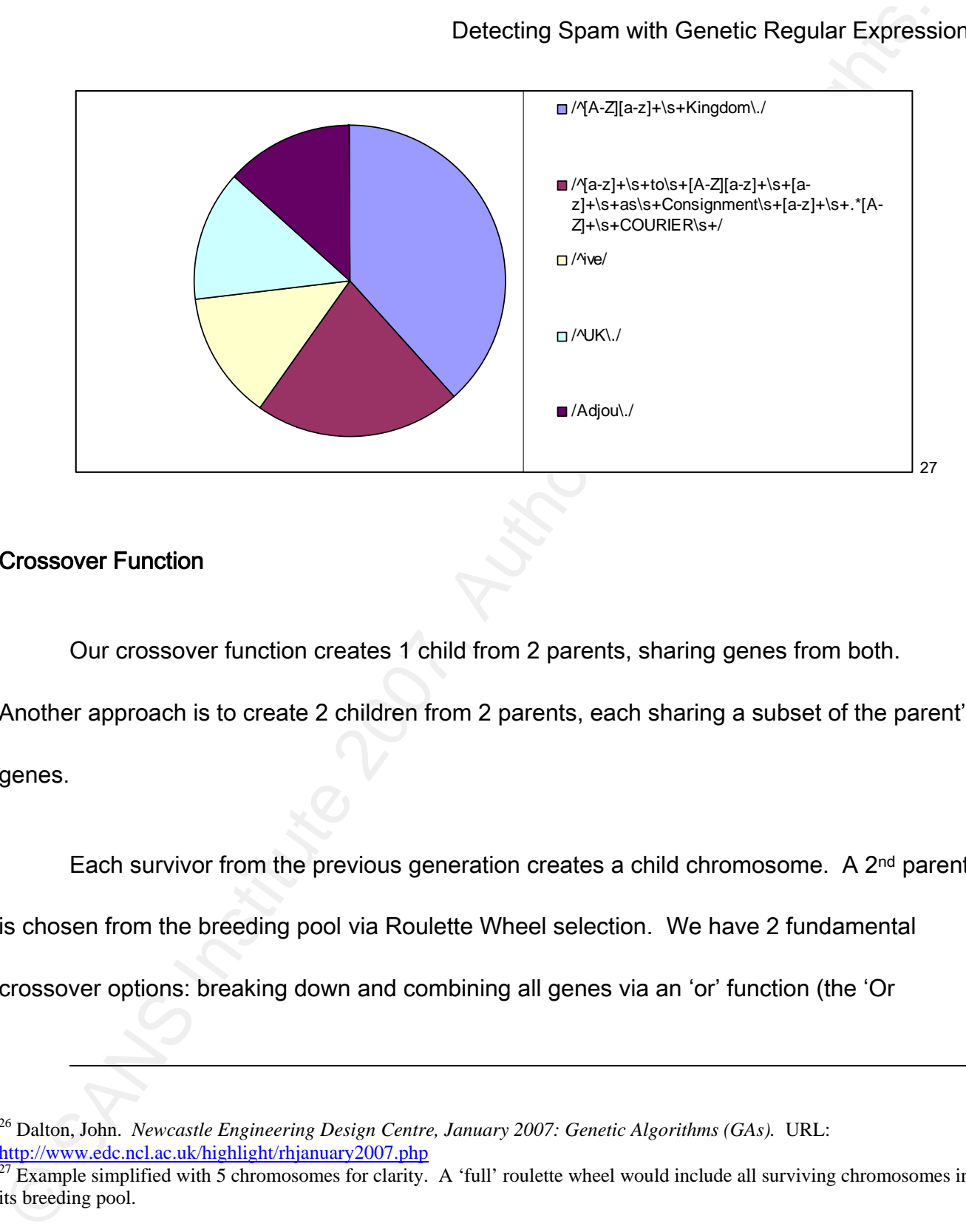

## Crossover Function

Our crossover function creates 1 child from 2 parents, sharing genes from both.

Another approach is to create 2 children from 2 parents, each sharing a subset of the parent's

genes.

Each survivor from the previous generation creates a child chromosome. A  $2^{nd}$  parent

is chosen from the breeding pool via Roulette Wheel selection. We have 2 fundamental

crossover options: breaking down and combining all genes via an 'or' function (the 'Or

Eric Conrad 24

<sup>&</sup>lt;sup>26</sup> Dalton, John. *Newcastle Engineering Design Centre, January 2007: Genetic Algorithms (GAs).* URL: http://www.edc.ncl.ac.uk/highlight/rhjanuary2007.php

<sup>&</sup>lt;sup>27</sup> Example simplified with 5 chromosomes for clarity. A 'full' roulette wheel would include all surviving chromosomes in its breeding pool.

Method'), and concatenating 2 parent's chromosomes (the 'Cat Method').

### The 'Or Method'

An example of the 'Or Method' takes 2 parent chromosomes, such as '(FOO|BAR)' and

'(BAR|BAZ)', breaks them down to their unique genes, and 'ors' them together to create a

child called '(FOO|BAR|BAZ)'.

Here's a specific example, taken from the generation 2 output, below. Here are 2

parents:

```
\pi/(?:\hbox{\tt*London,Fngland}|\hbox{\tt*[A-Z][a-z]}+\hbox{\tt**Kingdom}\hbox{\tt*},\hbox{\tt*]}/2/(?:\n  \S+[A-Z][a-z]+\s+[A-Z][a-z]+\|^{(A-Z][a-z]+\s+Eingdom\).
```
The 'Or Method' breaks them down to their unique genes:

- ^London,England
- $^{\circ}$   $\left[ A-Z \right]$   $\left[ a-z \right] + \s +$
- Kingdom\.
- $\bullet$  ^DR\.\s+
- $[A-Z][a-z]+$

It then creates a child chromosome by combining them in 'OR' ('|') fashion:

```
Detecting Spann with Genetic Regular Expression<br>
Method"), and concetenating 2 parent's chromosomes (the 'Cat Method').<br>
The 'Or Method'<br>
An example of the 'Or Method' takes 2 parent chromosomes, such as '(FOO|BAR)'<br>
((BA
          /(?:^London,England|^[A-Z][a-z]+\s+|Kingdom\.|^DR\.\s+|[A-Z][a-
          z]+)/
```
Barring mutation (see below), this child is unlikely to survive. It includes the gene '[A-

Detecting Spann with Genetic Regular Expression<br>
27||a-z|+1, which will match any capitalized word. The nature of crossover is both weat<br>
stronger children will be created, and the strongest will survive.<br>
The Cat Method<br>  $Z$ ]  $[a-z]+'$ , which will match any capitalized word. The nature of crossover is both weaker stronger children will be created, and the strongest will survive.

## The Cat Method

The 'Cat Method' takes 2 parent chromosomes and concatenates them together,

creating a longer chromosome. Take these 2 parents:

/(?:Coulibaly\.|LOTTERY\s+WINNING\s+|^deposit|the\s+finance )/

 $/YOUR\s+ [A-Z]+\s+ [A-Z]+\/$ 

Simply concatenate them, taking (/Chromosome1/) and (/Chromsosme2/), creating the

child (/Chromosome1|Chromsosme2/):

/(?:Coulibaly\.|LOTTERY\s+WINNING\s+|^deposit|the\s+finance  $|YOUR\s+[A-Z]+\s+[A-Z]+\right)$ 

## **Mutation**

The mutation function takes a child chromosome, and changes it in a randomized way.

The simplest method is deleting a random amount of genes.

Our mutation function takes a child gene, such as the child from the last section:

/(?:Coulibaly\.|LOTTERY\s+WINNING\s+|^deposit|the\s+finance  $|YOUR\s+[A-Z]+\s+[A-Z]+\right)$ 

It then randomly deletes some genes:

/(?:LOTTERY\s+WINNING\s+|^deposit|the\s+finance|YOUR\s+[A- $Z$ ]+ $\s+$ [A-Z]+)/

Since shorter chromosomes are considered more 'fit' than equivalent longer chromosomes, mutation may help the fitness of a child. Also, mutation may remove some harmful genes, such as '[A-Z][a-z]+'.

As with Crossover, some mutations are harmful to children, but some may be helpful to the fitness of the child.

## A word on efficiency

Due to the large amount of regular expression checks required in this process, the checks should be as efficient as possible. This regular expression contains grouping:

> /Read the Jargon File to learn about the metasyntactic variable (Foo|Bar|Baz)/

In addition to grouping 'Foo', 'Bar' and 'Baz', it also *captures* the resulting match. To

check to see what was actually matched in Perl, refer to variable "\$1":

print "The previous regex matched  $$1\n$ 

Detecting Spann with Genetic Regular Expression<br>  $\frac{1}{2}$ 1 +  $\frac{1}{2}$ 1 +  $\frac{1}{2}$  +  $\frac{1}{2}$  +  $\frac{1}{2}$  +  $\frac{1}{2}$  +  $\frac{1}{2}$  +  $\frac{1}{2}$  +  $\frac{1}{2}$  +  $\frac{1}{2}$  +  $\frac{1}{2}$  +  $\frac{1}{2}$  +  $\frac{1}{2}$  +  $\frac{1}{2}$  +  $\$ Capturing takes extra time and memory, so it is wasteful if the results of the capturing are not needed. Insert "?:" after the opening parentheses In order to avoid capturing (and make the regex more efficient):

/This regex groups but does not capture: (?:Foo|Bar|Baz)/

Detecting Spam with Genetic Regular Expressi<br>
The code used in this paper will use efficient constructs such as '?'. Where<br>
appropriate. The proof-of-concept script uses other efficiency improvements, such as pre-<br>
compili The code used in this paper will use efficient constructs such as '?:' Where appropriate. The proof-of-concept script uses other efficiency improvements, such as precompiling the regexes. See the POC code in Appendix B for more details.

# 5. Proof-of-Concept Script Results

Here are the results of 'genregex.pl' (see Appendix B for full source code), running for

10 generations. The top 5 chromosomes are shown for each generation.

Note: these results are summarized and formatted into tables for clarity. The full text

output is shown in Appendix C.

#### Generation 1

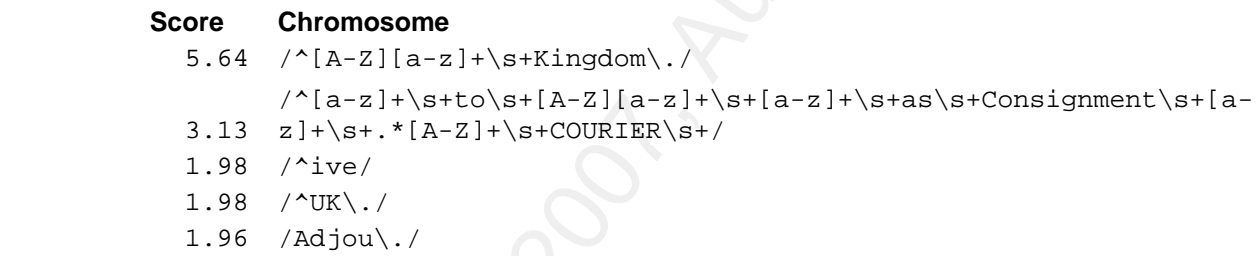

The first generation contains automatic chromosomes, with no breeding or mutation

(yet). The fittest chromosome,  $\sqrt{(A-Z)}[a-z]+1\$   $\frac{1}{2}$ ,  $\frac{28}{7}$ , ' matches spam lines

beginning with "United Kingdom." It matches these three lines in the spam corpus:

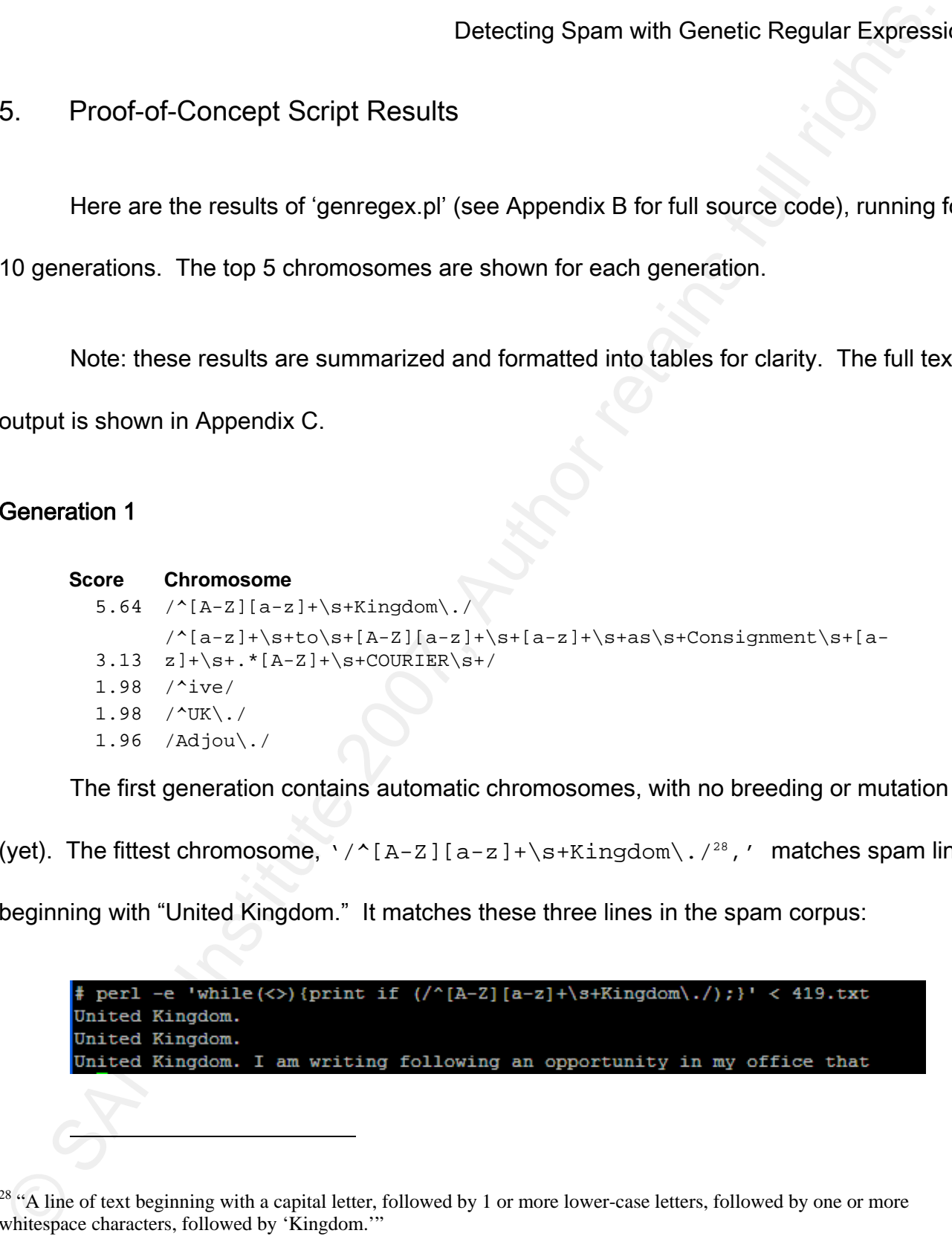

<sup>28</sup> "A line of text beginning with a capital letter, followed by 1 or more lower-case letters, followed by one or more whitespace characters, followed by 'Kingdom.'"

Although it only matches 3 lines, it receives a fitness bonus due to its short length, for a total fitness score of 5.64. Note: to see the spam lines matched by each chromosome, use the following command:

```
perl -e 'while(<>){print if (/<REGEX>/);}' < 419.txt
```
This is a simple Perl script that takes standard input (the file 419.txt), checks each line against a regex, and prints the line of there is a match.

## Generation 2

The 2<sup>nd</sup> generation contains some chromosomes that have been bred and/or mutated:

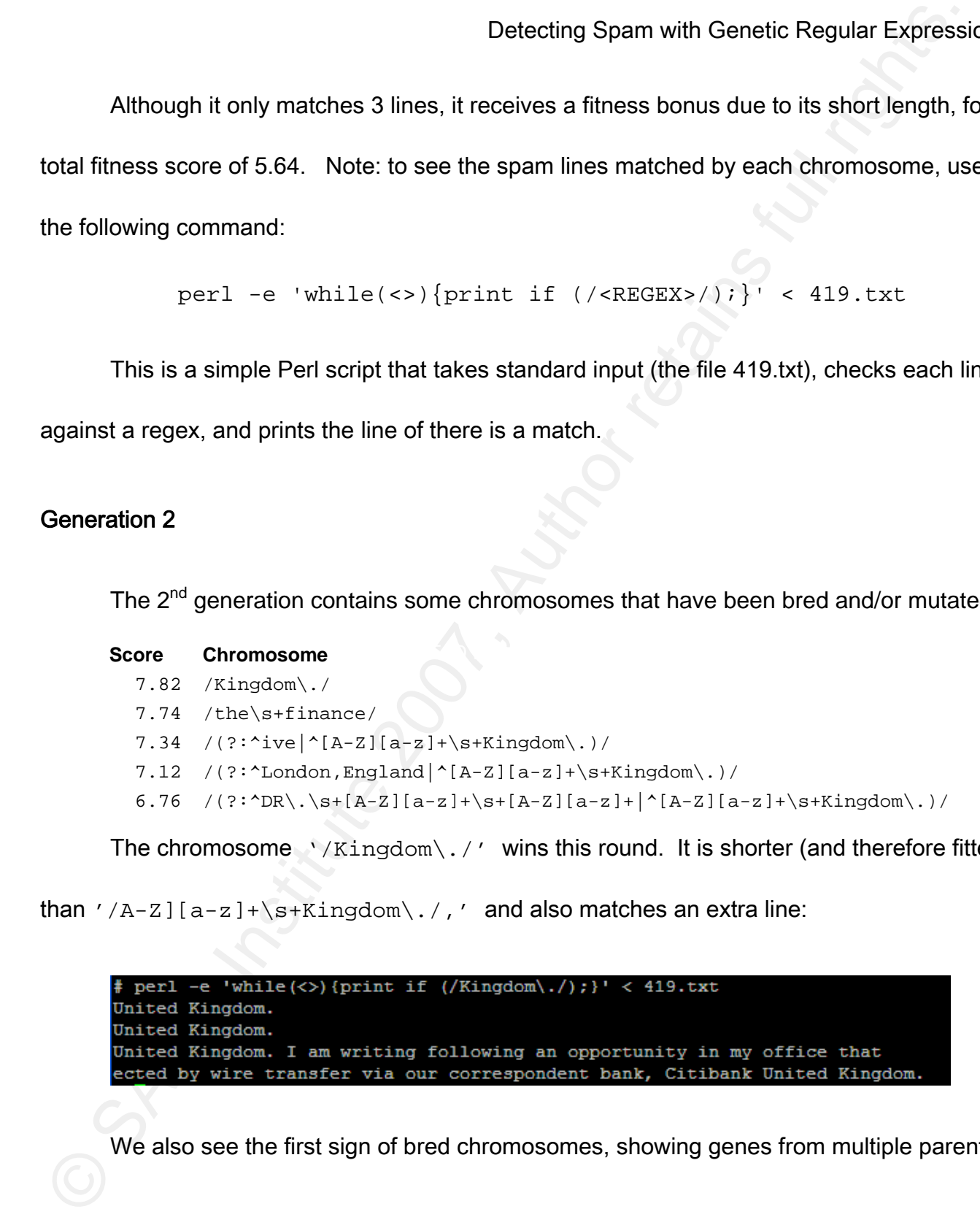

The chromosome  $\sqrt{Kingdom}\$ ./' wins this round. It is shorter (and therefore fitter)

than  $'/A-Z$ ][a-z]+\s+Kingdom\./,' and also matches an extra line:

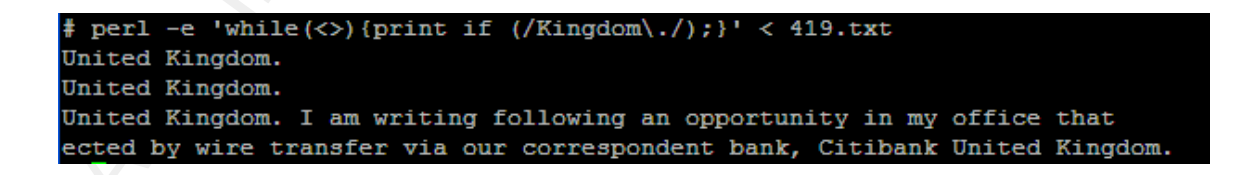

We also see the first sign of bred chromosomes, showing genes from multiple parents:

```
/(?:^London,England|^[A-Z][a-z]+\s+Kingdom\.)/
```
That matches spam containing 'London,England', or 'United Kingdom.'

## Generation 3

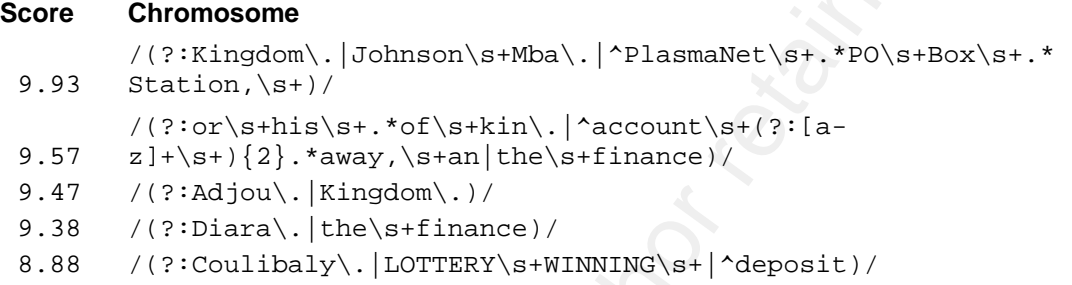

Bred chromosomes now hold the top 5 scores.

The top-scoring chromosome in generation 3 matches the following spam text:

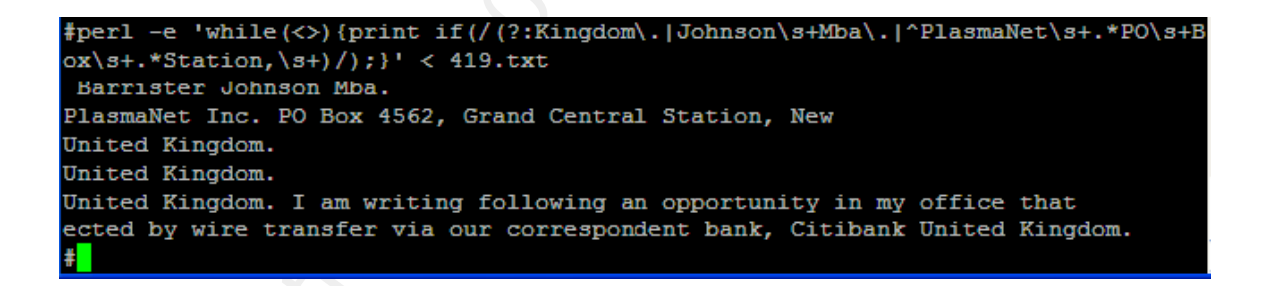

#### Generation 4

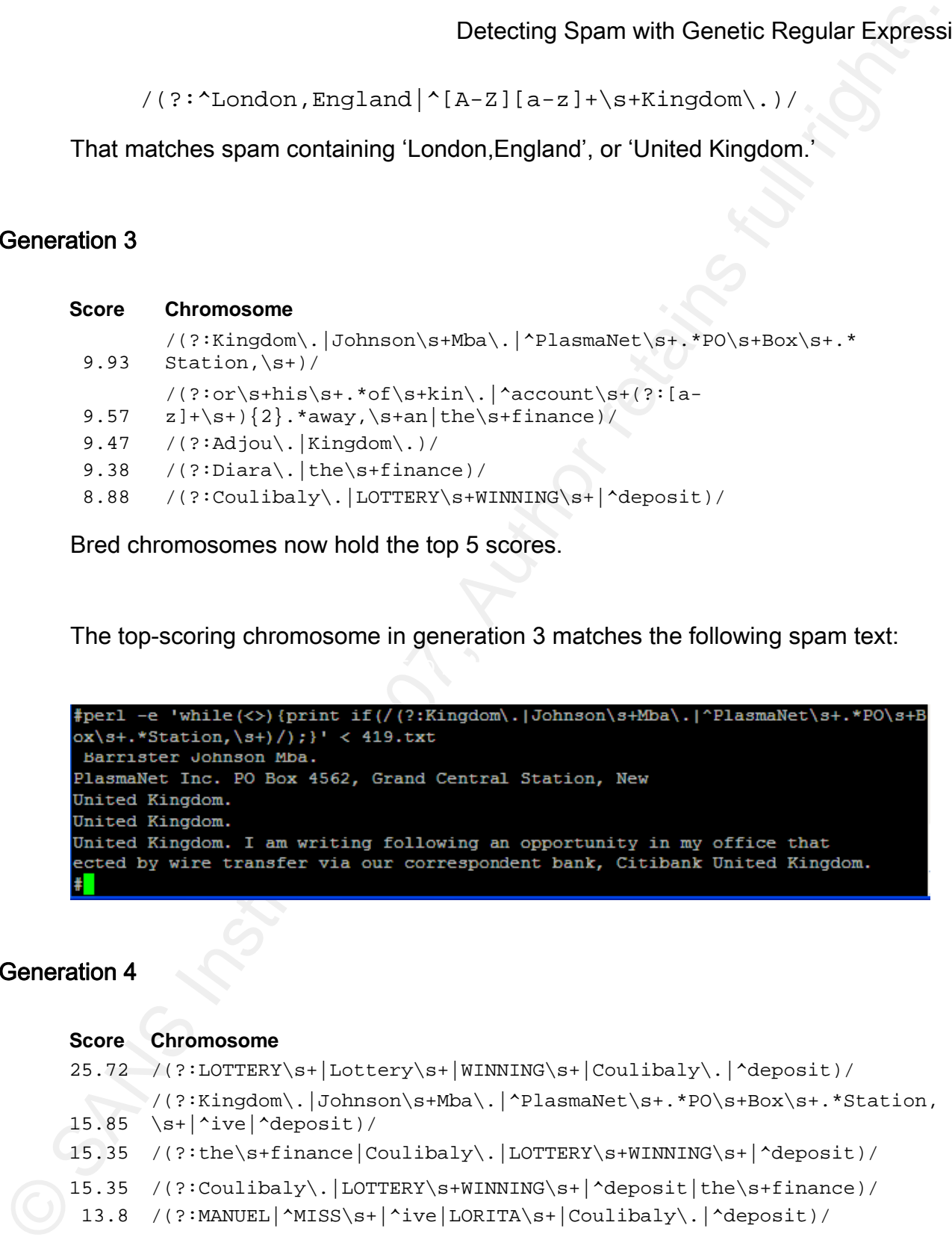

The grouped chromosome:

'/(?:LOTTERY\s+|Lottery\s+|WINNING\s+|Coulibaly\.|^deposit)/'

... jumps out to the lead, with a score over 2  $\frac{1}{2}$  times higher than the previous

generation's best. This chromosome shows characteristics of many high-scoring

chromosomes: multiple short genes that each match large amounts of spam, in

(gene1|gene2|gene3…) format.

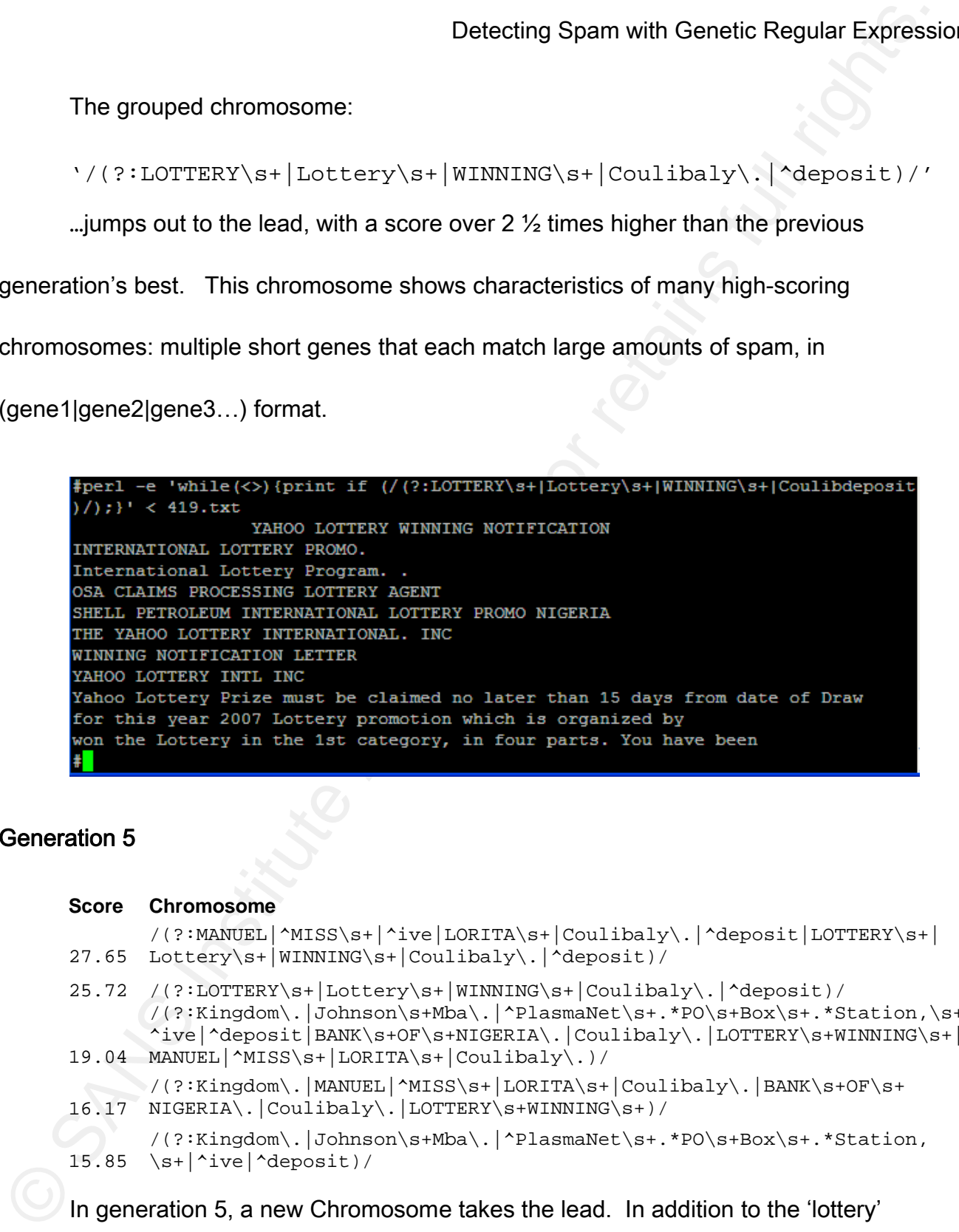

# Generation 5

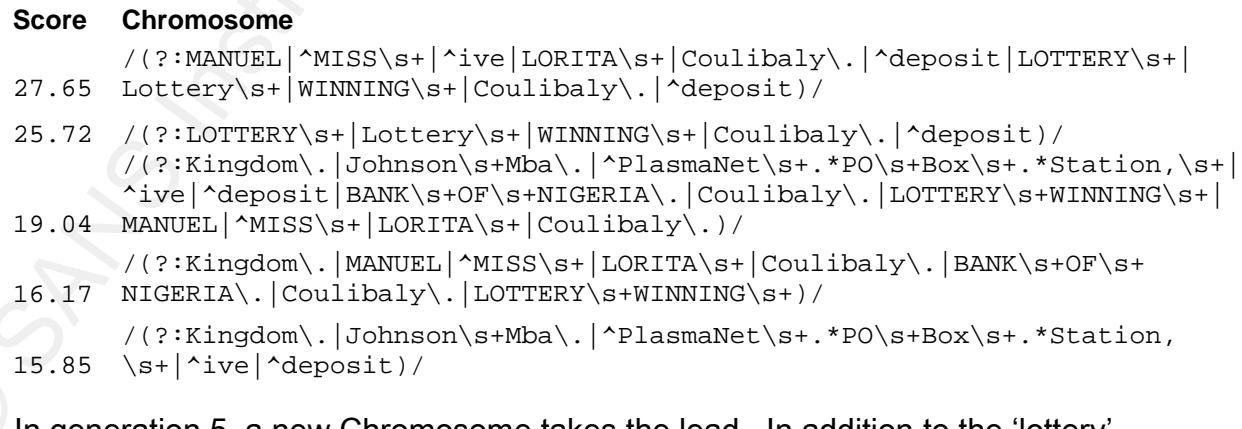

jeneration 5, a new Chromosome takes the lead. In addition to the 'lottery'

matches, it adds genes matching the names of alleged widows, such as 'Lorita Manuel,' and

'Mary Coulibaly.'

```
Detecting Spann with Genetic Regular Expressi<br>
matches, it adds genes matching the names of alleged widows, such as 'Lorita Manuel,' at<br>
Mary Coulibaly.'<br>
1992 - explicit explicit is the state of the state of the state of
            ive<br>won the Lottery in the 1st category, in four parts. You have been
```
#### Generation 6

```
Score Chromosome 
29.64 
Coulibaly\.|^deposit)/ 
       /(?:^MISS\s+|^ive|MANUEL|LOTTERY\s+|Lottery\s+|WINNING\s+|LORITA\s+| 
27.82   .*of\s+kin\.|^account\s+(?:[a-z]+\s+){2}.*away,\s+an|the\s+finance)/
       /(?:LOTTERY\s+|Lottery\s+|WINNING\s+|Coulibaly\.|^deposit|or\s+his\s+
27.65 
Lottery\s+|WINNING\s+|Coulibaly\.|^deposit)/ 
       /(?:MANUEL|^MISS\s+|^ive|LORITA\s+|Coulibaly\.|^deposit|LOTTERY\s+| 
26.62 
^deposit)/ 
       /(?:or\s+his\s+.*of\s+kin\.|^account\s+(?:[a-
      z]+\s+){2}.*away,\s+an|the\s+finance|MANUEL|^MISS\s+|^ive|LORITA\s+|
      Coulibaly\.|^deposit|LOTTERY\s+|Lottery\s+|WINNING\s+|Coulibaly\.| 
25.72 /(?:LOTTERY\s+|Lottery\s+|WINNING\s+|Coulibaly\.|^deposit)/
```
Generation 5's winner survives with the lead in generation 6. Three new

chromosomes take slots 2-4.

## Generation 7

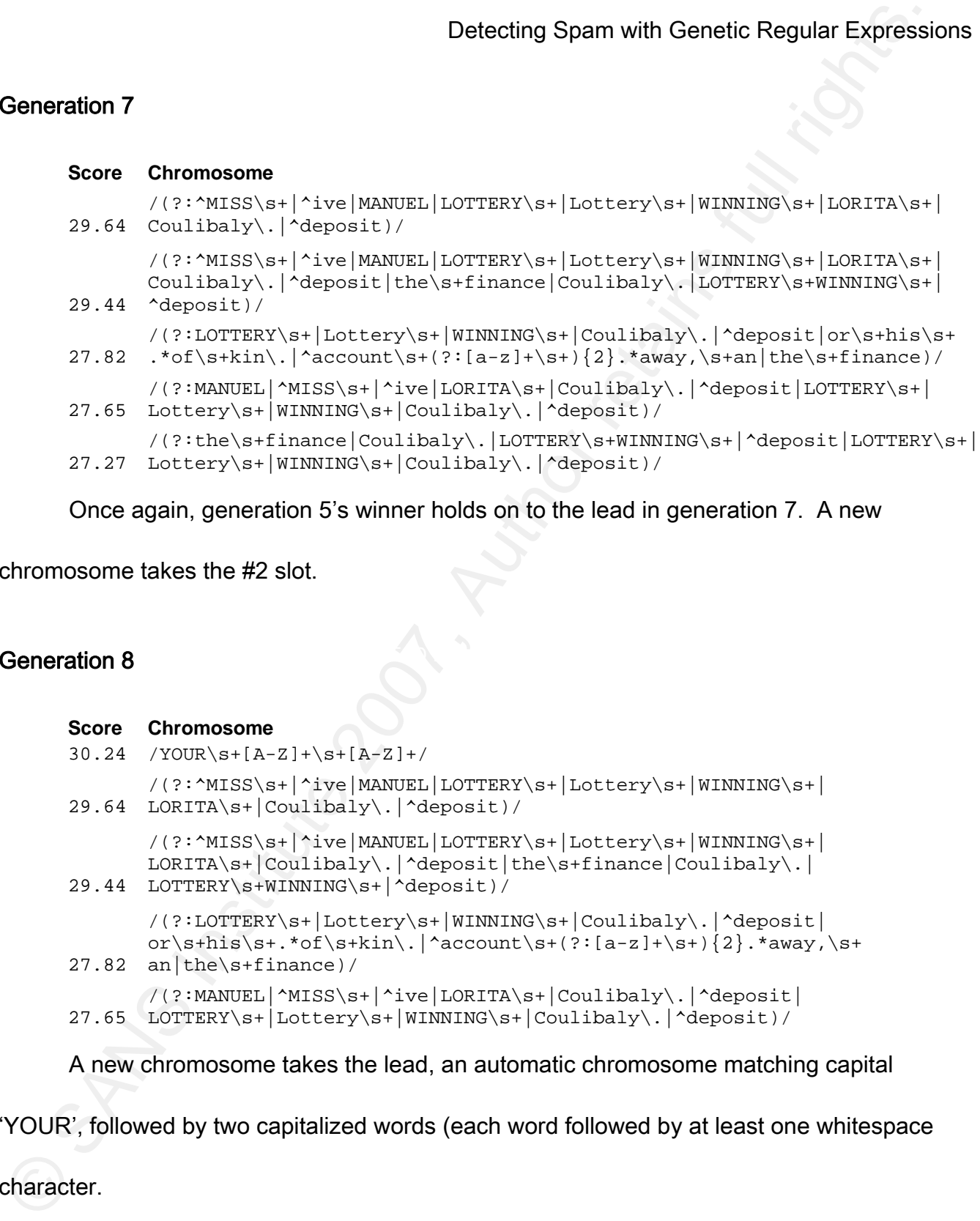

Once again, generation 5's winner holds on to the lead in generation 7. A new

chromosome takes the #2 slot.

## **Ceneration 8** Fa27 2F94 998D FB5 DE3D F8B5 06E4 A169 4E46

```
Score Chromosome 
30.24 /YOUR\s+[A-Z]+\s+[A-Z]+/
29.64 
LORITA\s+|Coulibaly\.|^deposit)/ 
       /(?:^MISS\s+|^ive|MANUEL|LOTTERY\s+|Lottery\s+|WINNING\s+| 
29.44 
LOTTERY\s+WINNING\s+|^deposit)/ 
       /(?:^MISS\s+|^ive|MANUEL|LOTTERY\s+|Lottery\s+|WINNING\s+| 
      LORITA\s+|Coulibaly\.|^deposit|the\s+finance|Coulibaly\.|
27.82 an the \s+finance)/
       /(?:LOTTERY\s+|Lottery\s+|WINNING\s+|Coulibaly\.|^deposit| 
      or\s+his\s+.*of\s+kin\.|^account\s+(?:[a-z]+\s+){2}.*away,\s+
27.65 
LOTTERY\s+|Lottery\s+|WINNING\s+|Coulibaly\.|^deposit)/ 
       /(?:MANUEL|^MISS\s+|^ive|LORITA\s+|Coulibaly\.|^deposit|
```
A new chromosome takes the lead, an automatic chromosome matching capital

'YOUR', followed by two capitalized words (each word followed by at least one whitespace

character.

This chromosome receives a high fitness score because it is short, and it matches

emails written in ALL CAPS (as many 419 scams are, to imply urgency), asking 'YOU' to do

something.

The following spam lines are matched:

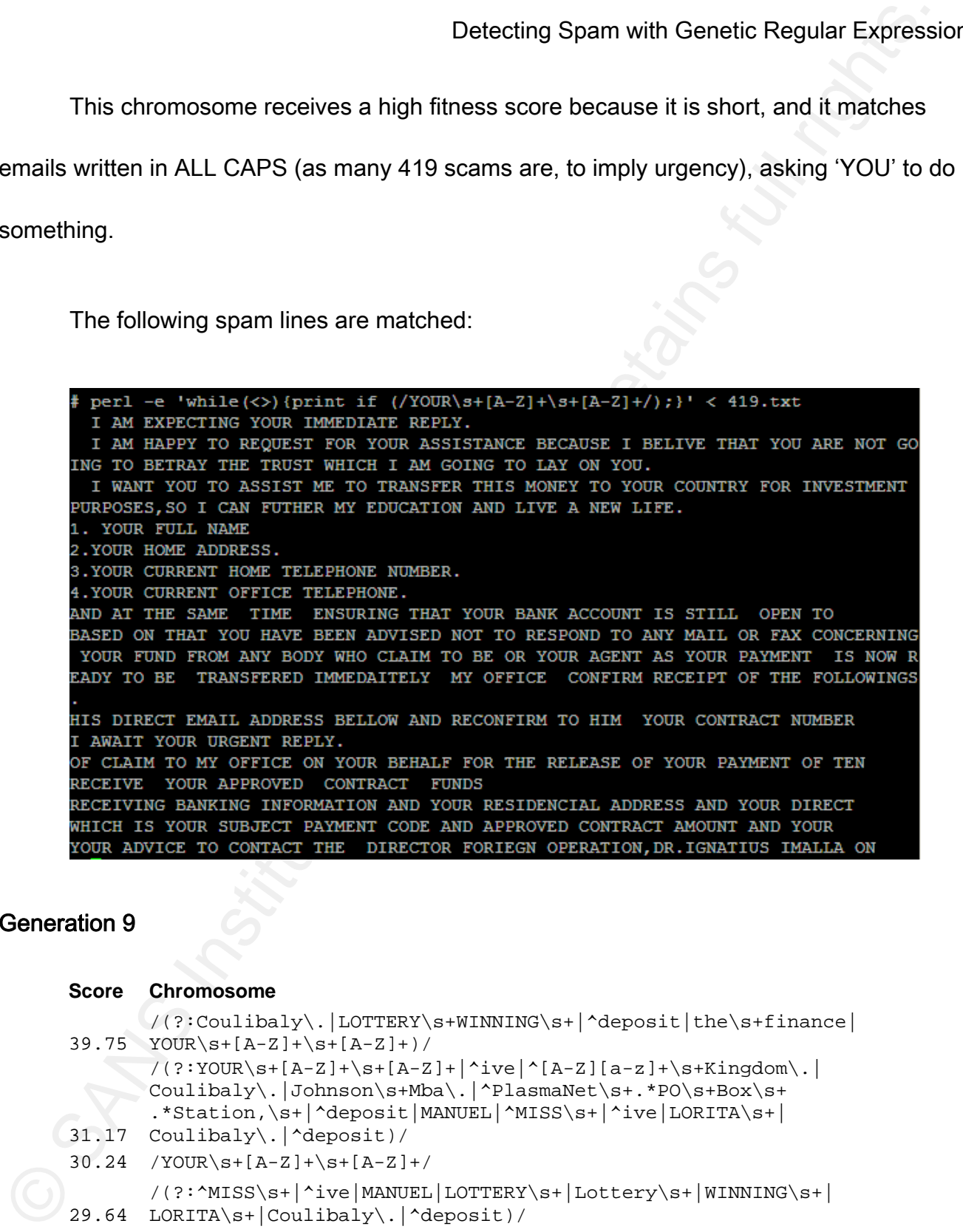

#### Generation 9

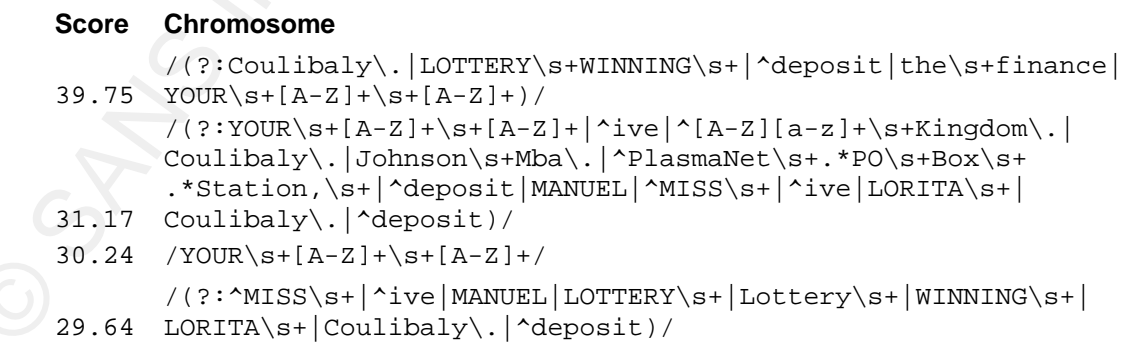

```
Detecting Spann with Genetic Regular Express<br>
/(y + \gamma \alpha x) \sin \alpha + (\gamma \alpha x) \sin \alpha x, Interary Vari-Lintenry Vari-Lintenry Vari-Lintenry Vari-Lintenry Vari-Lintenry Vari-Lintenry Vari-Lintenry Vari-Lintenry Vari-Lintenry Vari-Lintenr
          29.44 
                      /(?:^MISS\s+|^ive|MANUEL|LOTTERY\s+|Lottery\s+|WINNING\s+| 
                      LORITA\s+|Coulibaly\.|^deposit|the\s+finance|Coulibaly\.|
                      LOTTERY\s+WINNING\s+|^deposit)/
```
Last generation's winner is bred with another strong chromosome, chosen via Roulette

Wheel selection, resulting in a chromosome that matches the 'YOUR..' capitalized text, 'Mrs'

Coulibaly, the phrase 'LOTTERY WINNING', lines beginning with 'deposit' and the phrase 'the

finance'.

Here are the lines of spam generation 9's winning chromosome matches:

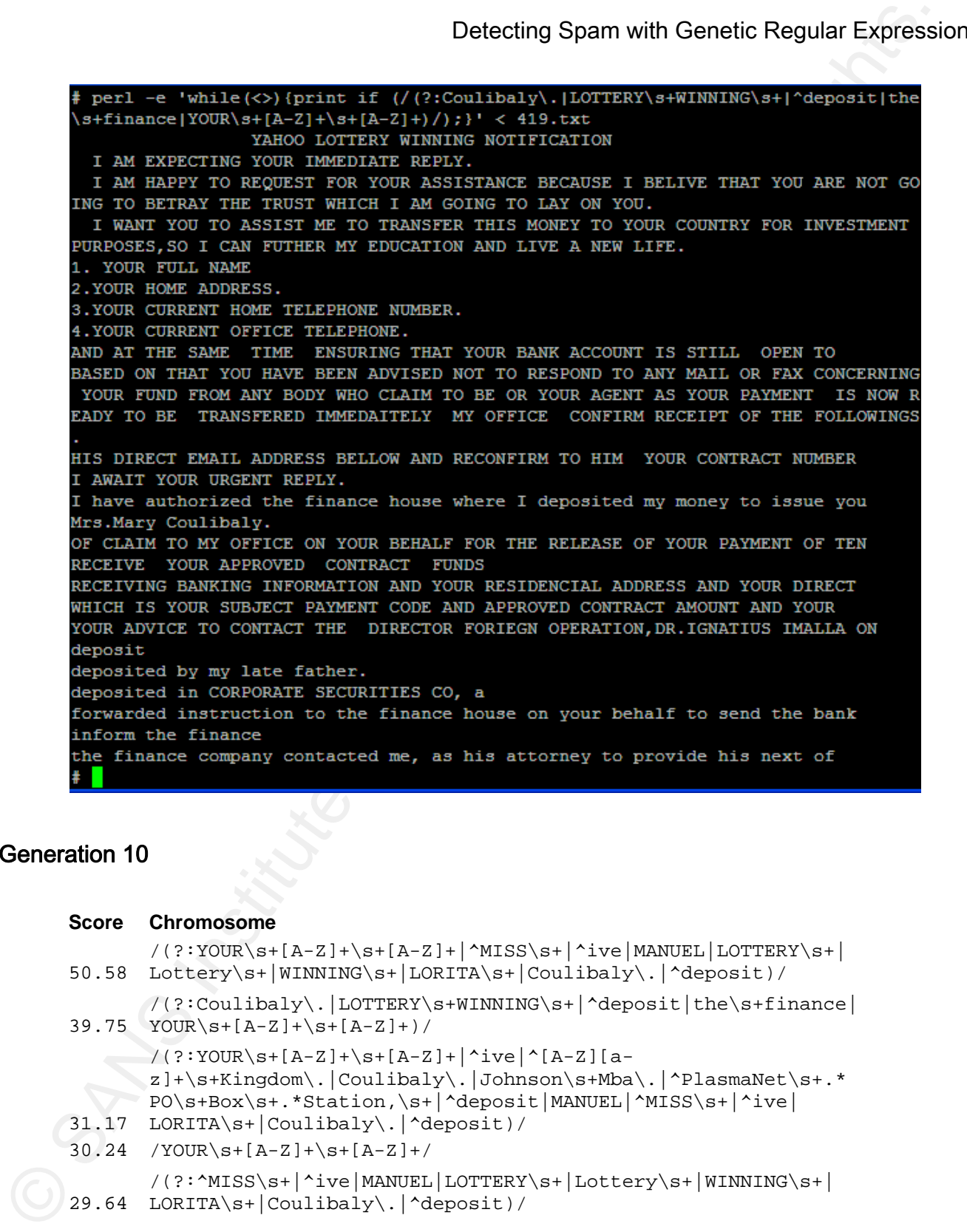

#### Generation 10

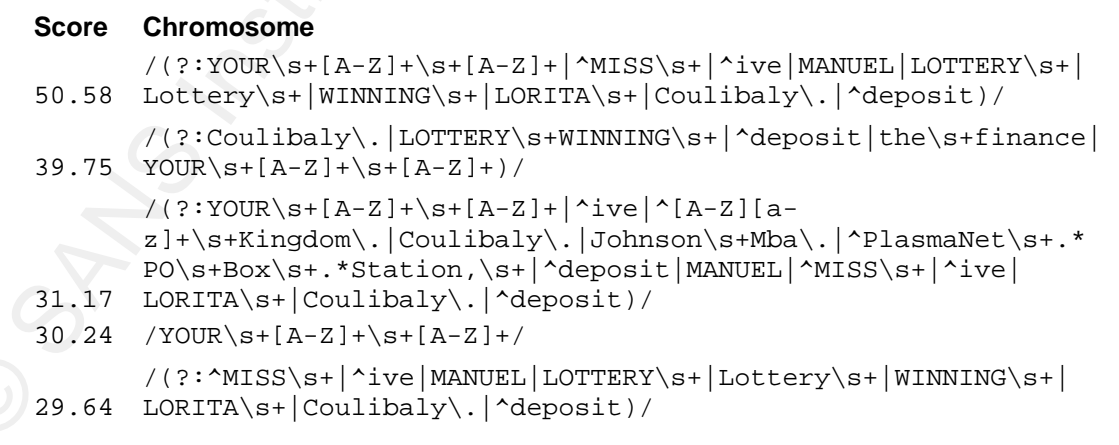

Detecting Spam with Genetic Regular Expression<br>
In the final generation, a new chromosome takes the lead, scoring over 50. It<br>
containing 'MISS LORITA MANUEL', and the gene 'Lottery's+' (matching any line containing<br>
Lotte In the final generation, a new chromosome takes the lead, scoring over 50. It combines the genes from generation 9's winner, adding the gene 'MANUEL' (matching lines containing 'MISS LORITA MANUEL', and the gene 'Lottery\s+' (matching any line containing 'Lottery,' followed by whitespace.

Here are the results from the winner of the final generation:

Delecting Spann with Genetic Regular Expensary<br>
FIRAN-PIESCENT - "While  $\frac{1}{2}$  rights." The Contract Prince (1990)<br>
THEN PIESCENT TRANSMOSTER CONTROL INTERNATION (1990411/1)) < 413.15<br>
THEN PIESCENT TRANSMOSTER TO TROU OSA CLAIMS PROCESSING LOTTERY AGENT<br>RECEIVE YOUR APPROVED CONTRACT FUNDS

#### **Summary**

Here is a summary graph, showing the performance of the top-10 scoring

chromosomes, over 10

#### generations

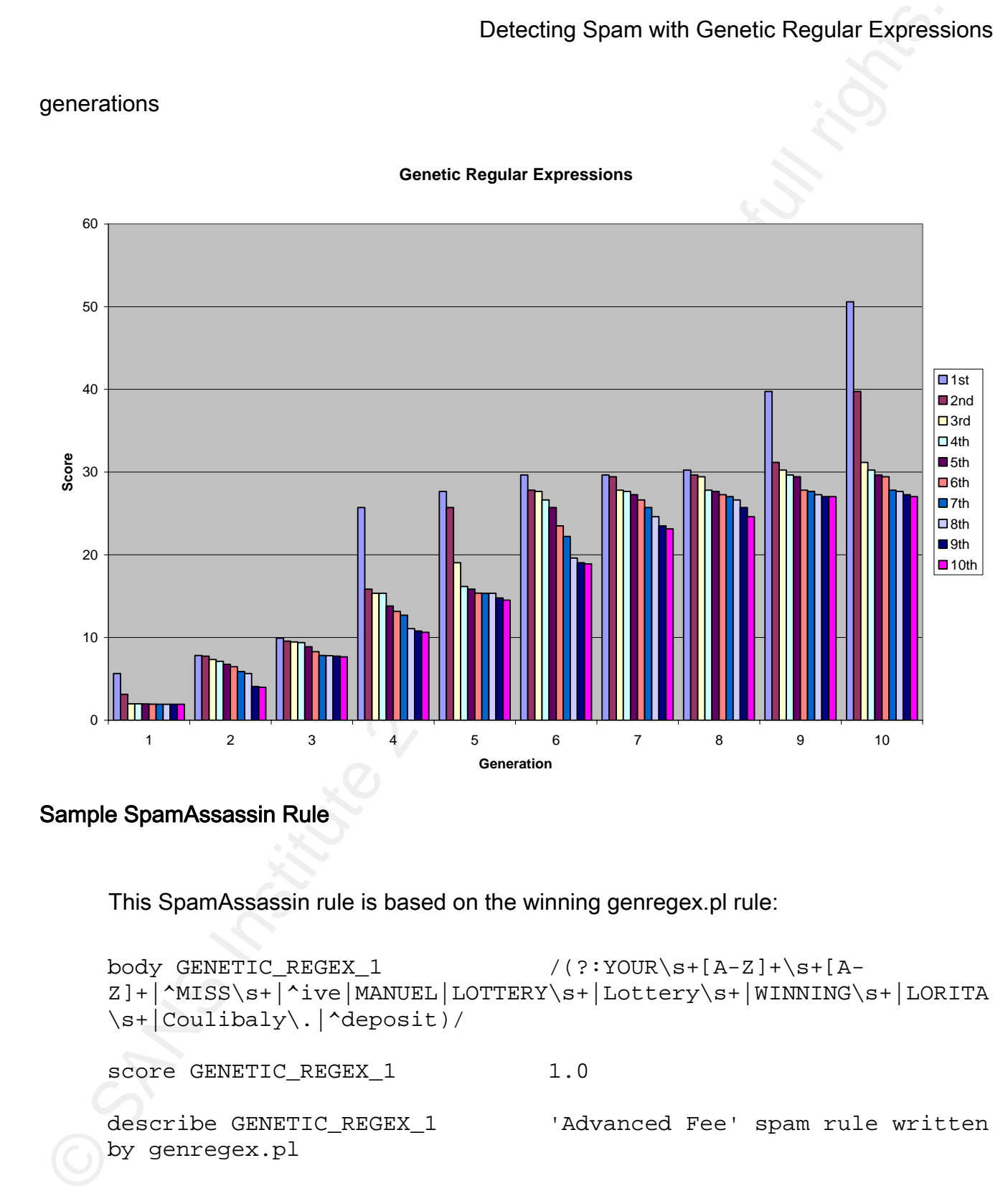

#### **Genetic Regular Expressions**

# Sample SpamAssassin Rule

This SpamAssassin rule is based on the winning genregex.pl rule:

```
body GENETIC_REGEX_1 /(?:YOUR\s+[A-Z]+\s+[A-
Z]+|^MISS\s+|^ive|MANUEL|LOTTERY\s+|Lottery\s+|WINNING\s+|LORITA
\s+|Coulibaly\.|^deposit)/ 
score GENETIC_REGEX_1 1.0
describe GENETIC_REGEX_1 'Advanced Fee' spam rule written 
by genregex.pl
```
#### Efficiency of genetic regular expressions

#### **Size of the corpora**

Detecting Spam with Genetic Regular Expressions<br>
Size of the corpora<br>
The proofof-concept example run described above was run on a FreeBSD 6.2 serve<br>
with a 3.2 gigalentz Xeon processor, and 2 gigs of memory.<br>
The spam cor The proof-of-concept example run described above was run on a FreeBSD 6.2 server with a 3.2 gigahertz Xeon processor, and 2 gigs of memory.

The spam corpus contained 1155 unique lines, and the ham corpus contained 14799.

The run described in this paper generated the following statistics:

Comparisons: 8088. Comparisons/sec:38.8846153846154. Time taken was 208 seconds

208 seconds is a reasonable amount of time for a proof-of-concept script, but much

larger corpora are required for truly useful operational results. The ham corpora did not

contain the word 'Lottery,' for example, but it's a word that does exist in non-spam email.

Much larger corpora (10 times+) would be useful for an operational environment

(avoiding words like 'Lottery'), which would result in program execution time of hours or more.

#### A note on 'ors'

Large amounts of 'ors' ('|') become inefficient, as the regex engine must rescan a given multiple times for each 'or'.

This is the winning chromosome:

```
/(?:YOUR\s+[A-Z]+\s+[A-Z]+|^MISS\s+|^ive|MANUEL| 
LOTTERY\s+|Lottery\s+|WINNING\s+|LORITA\s+| 
Coulibaly\.|^deposit)/
```
The regex engine must take a line of text, and run the following (simplified) checks for

the winning chromosome:

```
Detecting Spann with Genetic Regular Express<br>
This is the winning chromosome:<br>
/(7:100\text{R})\text{V} + (3-2) + \sqrt{v + (\lambda - 2)} + (\sqrt{2.08}\sqrt{v + (\frac{1}{2.08}\sqrt{0.02}\text{L})})<br>
LOTTEN/V+ |LOCTEN/V+ |Z.CONTTA\V+|<br>
COUTERN/V+ |LOCTEN/V+ |Z.CONTTA\V
of scan the entire intered courrowing.<br>10. Scan the beginning of the line (only) for deposit
        1. Scan the entire line for YOUR\s+[A-Z]+\s+[A-Z]+ 
        2. Scan the beginning of the line (only) for MISS\s+ 
        3. Scan the beginning of the line (only) for ive 
        4. Scan the entire line for MANUEL 
        5. Scan the entire line for LOTTERY\s+ 
        6. Scan the entire line for Lottery\s+ 
        7. Scan the entire line for WINNING\s+
        8. Scan the entire line for LORITA\s+| 
        9. Scan the entire line for Coulibaly\.
```
'Anchored' searches (using '^', for example) are faster than unanchored searches,

which must search the entire line for matching text. In the example run, the fittest

chromosomes contained lots of 'or' operations, resulting in slower matches.

## 6. Conclusion

Genetic regular expressions effectively match spam, and show improvement generation-to-generation. The winning chromosome from the 10<sup>th</sup> generation was over 9 times as effective as the winning chromosome from the first.

Detecting Spam with Genetic Regular Expression<br>
Genetic regular expressions effectively match spam, and show improvement<br>
generation-to-generation. The winning chromosome from the 10™ generation was over 9<br>
times as effec Genetic Regular expressions exhibit the following characteristics, as described by Hiu Wong: 'The basic techniques of the GAs are designed to simulate processes in natural systems necessary for evolution, specially those follow the principles first laid down by Charles Darwin of "survival of the fittest."'29

Genetic regular expressions leverage the Genetic Algorithm concepts of fitness, crossover, and mutation to evolve chromosomes across generations to find a superior solution.

### Eric Conrad 43

<sup>29</sup> Wong, Hiu. *Introduction to Genetic Algorithms. Surveys and Presentations in Information Systems Engineering (SURPRISE) Journal 96 Volume 4.* URL: http://www-dse.doc.ic.ac.uk/~nd/surprise\_96/journal/vol1/hmw/article1.html

# 7. Further study

#### Evolving Regex Primitives

Detecting Spam with Genetic Regular Expressions.<br>
Torothing Regex Primitives<br>
A promising field of study is evolving regex primitives used by genetic regular<br>
expressions. Certain regex design decisions were made in this p A promising field of study is evolving regex primitives used by genetic regular expressions. Certain regex design decisions were made in this paper, such as using actual lines of spam as the basis for chromosomes, joining multiple genes with 'or' operations, ensuring grouping parentheses always match, etc. These design decisions were made due to their practical and efficient application towards the problem domain.

A 'primitive approach' would break regexes down further, creating a 'primordial soup' of characters, including all literal characters that may be found in spam, and all regex metacharacters. Regexes could be built from this 'soup.' Initial generations would mostly comprise of nonsense strings of illegal regexes (unbalanced parentheses, anchor metacharacters in the middle of a string, etc) which would quickly die.

The approach would require building a regex analyzer that could not only determine 'legal/illegal' status of regex syntax, but also assign a syntax score: gibberish would receive a low score, and a regex that is one parenthesis away from 'legal' would receive a higher score.

Illegal regexes would be allowed to survive in early generations (until sufficient legal

regexes out-survive them), to help get over the initial 'legal regex' survival threshold ('crawl

before you walk)'. Ham-matching regexes would also survive (for a limited number of

generations), until they are 'beaten' by spam-matching regexes.

Here is the logic for such an approach

Detecting Spann with Genetic Regular Expression<br>experiences out-survive them), to help get over the initial legal regex's univel threshold (craw<br>before you walk). Ham-matching regexes would also survive (for a limited numb from the soup) 1. Create regex primordial soup 2. Loop until done: a. Generate regexes from the 'soup' b. Assign a regex syntax score (0 to 1, graded from gibberish to legal syntax) c. Check for ham matches (score 1 if match) d. Check and score for spam matches (score 2+ if match) e. Keep the top-scoring 3rd f. Create children based on any survivors g. Mutate children (deleting genes, or adding random genes

It would probably take hundreds or more generations (representing days of 3 ghz

Xeon-equivalent CPU time) to evolve useful regexes, but, by leveraging Darwinian survival

mechanisms, the regexes themselves could prove more powerful that those generated in

POC code in this paper.

# 8. Appendices

Proof-of-concept code, including the spam and ham corpora used in this paper, may

be downloaded from: http://files.ericconrad.com/genregex.tgz

The author may be reached at eric@ericconrad.com

## Appendix A 'autoregex.pl,' POC Perl Script demonstrating Automatic Regular Expressions

```
Detecting Spann with Genetic Regular Expression<br>
Proof-of-concept code, including the spann and ham corpora used in this paper, may<br>
be downloaded from: http://files.oric.com/d.com/gantegox.tgz<br>
The author may be reached 
Key fingerprint = AF19 FA27 2F94 998D FDB5 DE3D F8B5 06E4 A169 4E46
    #!/usr/bin/perl 
   my $regex=""; 
    open(HAMTXT,"<hams.txt")||die; 
    @hamlines = <HAMTXT>; 
   close(HAMTXT); 
    open(SPAMTXT,"<spams.txt")||die; 
    @spamlines = <SPAMTXT>; 
    close(SPAMTXT); 
    foreach(@spamlines){ 
       chomp; 
       my $newstring=""; 
       #if (/^\t/){ 
       # $newstring="^\\t"; 
       #} 
      $len=length(S_); $count=0; 
       $wordcount=0; 
       @word=""; 
       @line=split(//); 
      while($count<$len){
         # Break string into a series of tokens 
         # each word is a token, and each symbol (like "@" or "<") is a token 
         # ":" is a token, unless it's in the format /^\w:\s/ (Matches headers like 
    /^Subject: /) 
         if(($line[$count]=~/[A-Za-z0-
    9]/)||(($line[$count]=~/:/)&&($line[$count+1]=~/\s/))){ 
            $wordcount++ if (($count!=0)&&($line[$count-1]!~/[A-Za-z0-9]/)); 
            $word[$wordcount].=$line[$count]; 
     }
```

```
Delecting Spann with Genetic Regular Expression<br>
\frac{1}{2} and \frac{1}{2} and \frac{1}{2} and \frac{1}{2} and \frac{1}{2} and \frac{1}{2} and \frac{1}{2} and \frac{1}{2} and \frac{1}{2} and \frac{1}{2} and \frac{1}{2} and \frac{1}{2} and \frac{\#$newstring.="[A-F0-9]+";
          else{ 
             $wordcount++ if ($count!=0); 
             # Escape all metacharacters we want to treat as literals 
            if ($line[$count]=~/[{}\[\]()^$\.|*+?\\]/){
               $word[$wordcount]="\\"; 
     } 
             $word[$wordcount].=$line[$count]; 
          } 
          $count++; 
        } 
         $first=1; 
         foreach(@word){ 
             $wordlen=length($_); 
            if (($first)&&( /*[-\w]+:$\)} # Match strings like /^Subject: /
               $newstring="^$_"; 
               $first=0; 
             } 
             elsif ($wordlen>1){ # If token is a word (>1 char) 
              \#if (/^[0-9]+$/){ # Numbers
               # $newstring.="[0-9]+"; 
              if (\sqrt{\det} \xi) \{ # Numbers
                 $newstring.="\\\d+"; } 
              elsif \frac{\sqrt{2}}{4-F0-9}+\frac{5}{\sqrt{4}} # Hex with caps
                  $newstring.="[A-F0-9]{$wordlen}"; 
     } 
              elsif \frac{7}{6} (/^[a-f0-9]+$/){ # Hex with lowercase
                  $newstring.="[a-f0-9]{$wordlen}"; 
                  #$newstring.="[a-f0-9]+"; 
     } 
               elsif (/^(com|net|org|edu|biz|info|us)$/){ # lowercase letters 
                  $newstring.="(com|net|org|edu|biz|info|us)"; 
     } 
              elsif \frac{\sqrt{2}}{4} = \frac{1}{5} + \frac{1}{2} + lowercase letters
                  $newstring.="[a-z]+"; 
     } 
              elsif \frac{1}{2} \frac{1}{2} \frac{1}{2} \frac{1}{2} \frac{1}{2} \frac{1}{2} \frac{1}{2} \frac{1}{2} \frac{1}{2} \frac{1}{2} \frac{1}{2} \frac{1}{2} \frac{1}{2} \frac{1}{2} \frac{1}{2} \frac{1}{2} \frac{1}{2} \frac{1}{2} \frac{1}{2} \frac{1}{2} \frac{1}{2} \frac{1$newstring. = "[A-Z]+";
     } 
               elsif (/^(Mon|Tue|Wed|Thu|Fri|Sat|Sun)$/){ # Days of the week 
                  $newstring.="(Mon|Tue|Wed|Thu|Fri|Sat|Sun)"; 
     } 
               elsif (/^(Jan|Feb|Mar|Apr|May|Jun|Jul|Aug|Sep|Oct|Nov|Dec)$/){ # Months of 
    the year 
                  $newstring.="(Jan|Feb|Mar|Apr|May|Jun|Jul|Aug|Sep|Oct|Nov|Dec)"; 
               } 
              elsif (\Lambda - Z)[a-z] + \frac{2}{3} \to \infty words With The First Letter Capitalized
                 $newstring. = "[A-Z][a-z]+";\{(\zeta_1), \ldots \} else{
```

```
Delecting Spann with Genetic Regular Express<br>
\begin{array}{l} \text{Sinevarianting } -\pi & \pi \end{array}<br>
\begin{array}{l} \text{Rinevariant} & \text{F. r.} \\ \text{P. r.} \\ \text{P. r.} \\ \text{P. r.} \\ \text{P. r.} \\ \text{P. r.} \\ \text{P. r.} \\ \text{P. r.} \\ \text{P. r.} \\ \text{P. r.} \\ \text{P. r.} \\ \text{P. r.} \\ \text{P. r.} \\ \text{P. r.} \\ \text{}<br>$candidates{$newstring}=1;
                   $newstring.="$_"; 
                } 
             } 
             else{ # Token is 1 character 
                if (/[0-9]/){ 
                   $newstring.="[0-9]"; 
                } 
                elsif (/[A-Z]/){ 
                   $newstring.="[A-Z]"; 
     } 
               elsif \frac{1}{\tan 2}/
                  $newstring. = "[a-z]";
     } 
               elsif (\wedge t)/ $newstring.="\\t"; 
                } 
                else { 
                   $newstring.="$_"; 
     } 
              } 
           } 
       if ($newstring =~ / +/){
          #print "$newstring\n"; 
          $newstring =~ s/ + / \sqrt{+}/gi #print "$newstring\n"; 
        } 
        } 
    # Delete any regext that match ham 
    while ( ($regex, $count) = each %candidates ) { 
        foreach(@hamlines){ 
           if ((/$regex/g)&&(!($hamhit{$regex}))){ 
            $hamhit{$regex}}=1;
             #print "MISS: $regex\n"; 
           } 
        } 
    } 
    # Rank remaining regex by # of spams matched 
    while ( ($regex, $count) = each %candidates ) { 
        foreach(@spamlines){ 
           if ((/$regex/g)&&(!($hamhit{$regex}))){ 
             $regexes{$regex}++; 
             #print "HIT: $regex\n"; 
     } 
        } 
    } 
    @sorted = sort { $regexes{$a$ <=> $regexes{$b$} } keys $regexes;
    foreach (@sorted){
```

```
print "$regexes{<math>\S_</math>} / $_</\n\pi</math>";
```
#### }

#### Appendix B: 'genregex.pl', Proof-of-concept Perl Script demonstrating Genetic Regular

#### **Expressions**

```
Detecting Spann with Genetic Regular Express<br>
(Particular Presentation 1) Final retains full retains full rights.<br>
Appendix B: genregex,pf, Proof-of-concept Peri Script demonstrating Genetic Regular<br>
Expressions<br>
Expressio
my $start = time(); # Start of prgram execution<br>my @bamlines: # 19889 4 antaining ham tout
   #!/usr/bin/perl -w 
   # genregex.pl v. 0.1 
   # Eric Conrad, September 2007 
   # genregex@ericconrad.com 
   # This program is free software, licensed under the GNU GPL, >=2.0. 
   # This software comes with absolutely NO WARRANTY. Use at your own risk! 
   use strict; 
   my %regexes; # Hash that tracks all regexes 
   my %scores; # Hash that tracks scores of chromosomes 
   my @fittest; # Array containing top third chromosomes, sorted by score 
   my @hamlines; # array containing ham text 
   my @spamlines; # array containing spam text 
   my $generations=10; # Number of generations to evolve 
   my $generation=0; # The current generation 
   my %hamhit; # Hash that tracks whether a regex matched ham 
   my @survivors = (); # The survivors chromosomes AoA
   my %survivorhash; # hash of references to the survivors AoA, key is the regex 
   itself 
   my $score=0; # Weighted score of a regex (matches * multiplier) 
   my $comparisons=0; # Used to track # of regex comparisons 
   # Program logic: 
   # 
   # Read the spam and ham corpora 
   # Divide spam corpus into 10 slices 
   # Loop for 10 generations: 
   # Create new chromosomes based on the next slice of spam 
   # Create regex strings based on the chromosomes 
   # Rank the chromosomes 
   # Keep 1/3rd based on the highest score 
   # Create a child for each of the current third 
   readcorpus(\@hamlines,\@spamlines); # Read the spam and ham corpora 
   fisher_yates_shuffle(\@spamlines); # Shuffle the spam lines randomly
```

```
Debecking Spann with Generic Regular Expression (Separations)<br>
Separations (Separations) (Separations) (Separations) (Separations) (Separations) (Separations) (Separations)<br>
Consider the consistent of the consistent of the
K_{\rm eff} fingerprint \mathcal{R}_{\rm eff} and \mathcal{R}_{\rm eff} \mathcal{R}_{\rm eff} and \mathcal{R}_{\rm eff}my $spamlines=scalar(@spamlines); # Number of lines of spam 
   my $fract=int($spamlines/$generations); # Percentage of spam to process each 
   generation 
   my $thirtieth=int($spamlines/30); \qquad # 10 generations, 1/3 of each is a
   thirtieth 
   # Main program loop 
   while($generation <$generations ) {
      print "Generation $generation ######################\n"; 
      my $offset=int($generation*$fract); # Offset to gauge which chunk of spam is 
   being processed 
     create chromosomes($offset,($offset+$fract),\@survivors); # Create new
   chromosomes based off the spam 
      %survivorhash=stringify(\@survivors); # Create regex strings based on @survivors 
      misses(\@hamlines); # Ignore any survivors that match ham 
      %regexes=hits(\@spamlines); # tabulate hits per survivors 
      %scores=scoreregexes(%regexes); # Reward shorter survivors (and punish 
   longer ones) 
      @fittest=fittest(%scores); # Grab the top third scores 
      @survivors=breed(\@fittest); # Breed chromosomes based on the top third 
      $generation++; 
   } 
   # end timer 
   my $end = time();
   # report 
   print "Comparisions: $comparisons. Comparisons/sec:", ($comparisons/($end - 
   $start)), ". Time taken was ", ($end - $start), " seconds"; 
   sub breed{ 
      my $fref=shift; 
      my @fittest=@{$fref}; 
      my @survivors; 
      my @child; 
     my $counter=0; #temporary counter
      my @breedingpool=(); 
      my $breedref; 
      my $cutoff=10; 
      my $fitcounter=0; 
      # Populate the breeding pool. Higher scoring regexes get more chances to breed 
      # Use 'Roulette wheel' selection, based on the regex score. A score of 1 gives 
      # 1 slot in the breeding pool, score of 3 gives 3 slots, etc. 
      # A slot in the pool is a pointer to the survivorhash. A regex with a score of 
   10 
      # gets 10 pointers. 
      foreach (@fittest){ 
        $counter=$fitcounter;
```

```
Delecting Spann with Genetic Regular Express<br>
Stitute 2000 8:10:01 (Scores) (1)<br>
Wellistonian (2)<br>
1)<br>
1)<br>
Commentary: (Instanton': 1)<br>
(Scores) (1)<br>
(Scores) (1)<br>
(Scores) (1)<br>
(Scores) (1)<br>
(Scores) (1)<br>
(Scores) (1)<br>
(
\texttt{scores} = (\texttt{\&});
         $fitcounter+=int($scores{$_}); 
         while($counter<$fitcounter){ 
           $breedingpool[$counter]=\@{$survivorhash{$_}}; 
           $counter++; 
         } 
       } 
       $counter=0; 
      foreach (@fittest){ 
        printf("%2.2f /%s/\n", $scores{\xi}, \xi_) if ($counter < $cutoff);
         $counter++; 
         my $index = int (rand @breedingpool); # Select a chromosome from the breeding 
   pool 
         $breedref = $breedingpool[$index]; 
        @child=crossover(\@{$survivorhash{$_}},$breedref); # Create a child
   chromosome based on the current survivor 
         optimize(\@child,0); # Optimize the chromosome. 
         push @survivors, [ @child ]; # Save the child chromosome 
         push @survivors, [ @{$survivorhash{$_}} ]; # Also save the current survivor 
       } 
      return(@survivors); 
   } 
   sub fittest{ 
      my @sorted; 
      my $sortlines; 
     @sorted = sort { $scores $s] < =>$ scores of $s] \} keys $ scores;
      splice(@sorted,$thirtieth); # Keep the best-scoring third 
      return(@sorted); 
   } 
   sub scoreregexes{ 
      my %regexes=@_; 
      my $length=0; 
      my $multiplier=0; 
      my $regex; 
      my $matches; 
      while(($regex, $matches) = each(%regexes)) { 
         $length=length($regex); 
         #$length=length($regex)/2; 
         $multiplier=(1+((200-$length)/200)); 
         #$multiplier=1 if ($length>=100); 
         $score=($multiplier * $matches); 
         $scores{$regex}=$score; 
       } 
      return(%scores); 
   } 
   sub stringify{
```

```
Delecting Spann with Genetic Regular Express<br>
Westernitzer:<br>
Westernitzer: (Farmi), and a chromonomy<br>
my Starmi), and a chromonomy<br>
my Starmi), and a chromonomy frequency of the<br>
typesse-in my frequency of the formulation
\mathbb{R} final \mathbb{R} \mathbb{R} \mathbb{R} \mathbb{R} \mathbb{R} \mathbb{R} \mathbb{R} \mathbb{R} \mathbb{R} \mathbb{R} \mathbb{R} \mathbb{R} \mathbb{R} \mathbb{R} \mathbb{R} \mathbb{R} \mathbb{R} \mathbb{R} \mathbb{R} \mathbb{R} \mathbb{R} \mathbb{R} \mathbb{R} # Generate a tring regex based on a chromosome 
       my $sref=shift; 
       my @survivors=@{$sref}; 
      my $cref; # Reference to a chromosome
       my $regex=""; 
       my %survivorhash=(); 
       for $cref ( @survivors ) { 
          $regex=""; 
          foreach(@$cref){ 
            $regex.="$_"; # Create a regex string based on the 
    chromosome 
          } 
          $survivorhash{$regex}=$cref; # Build hash of references to the survivors array 
    of arrays, key is the regex itself 
       } 
       return(%survivorhash); 
    } 
    sub crossover{ 
       my $motherref =shift (@_); 
       my $fatherref =shift (@_); 
       my @mother=@{$motherref}; 
       my @father=@{$fatherref}; 
       my $mlength=scalar(@mother); # Length of mother 
       my $flength=scalar(@father); # Length of father 
       my @child; 
       my $clength; 
      if (int(rand(2))==1){ # 50% chance 2 chromosomes are broken down to their
    genes, and combined in (a \mid y \mid b \mid z) format
        push @mother, @father; \qquad # Going to swap between mother and
    child for some array manipulations 
         @child = grep(!/\)|\(|\||\.\*/, @mother); # Remove genes with (,),|, { or .*.
          # Grab unique genes and sort them. Sort avoids (a | b) and (b | a) appearing 
    to be 2 different genes 
         my \hbox{hash} = \text{map} \{ \xi_1, 1 \} @child;
         @child = sort { $hash{sa} cmp $hash{sb} } keys $hash;
          $clength=scalar(@child); 
          if ($clength>1){ 
           \#mutate(\@child) if (int(rand(2))==1); mutate(\@child); 
           $clength=scalar(@child)-1; # Length may have changed while($clength>0){ 
               splice (@child,$clength,0,"|"); 
               $clength--; 
    (\subset)}
            unshift @child,"(?:";
```

```
Detecting Spann with Genetic Regular Expressi<br>
\begin{pmatrix} 1 & 0 & 0 \\ 0 & 0 & 0 \\ 0 & 0 & 0 \\ 0 & 0 & 0 \\ 0 & 0 & 0 \\ 0 & 0 & 0 \\ 0 & 0 & 0 \\ 0 & 0 & 0 \\ 0 & 0 & 0 \\ 0 & 0 & 0 \\ 0 & 0 & 0 \\ 0 & 0 & 0 \\ 0 & 0 & 0 \\ 0 & 0 & 0 \\ 0 & 0 & 0 \\ 0 & 0 & 0 \\ 0 & 0 & 0 \\ 0 & 0 & 0 \\ 0 & 0mother and father are groups design and father are groups
           push @child,")"; 
         } 
       } 
       else{ 
         # 4 cases of mutation: 
         # 1. mother + father 
         # 2. (?:mother)+ father 
         # 3. mother + (?:father) 
         # 4. (?:mother) + (?:father) 
         # There is probably simpler/cleaner logic to perform the following. The goal 
   is to avoid costly nested groups, 
         # and keep things in "(foo|bar|baz)" format, and not "((foo|bar)|baz)" format 
         # In mutation occurs via deleting a random amount of genes. Depending on the 
   grouping characteristsics, a father, mother, or both 
         # may have genes deleted before they are bred. If oth parents are pre-grouped, 
   no deletion occurs 
         # TODO: write a more robust deletion/mutation subroutine that handles all 
   cases, and mutates all types of children 
         # as opposed to pre-mutation some parents only 
         if (($father[$flength-1] eq ")")&& ($mother[$mlength-1] eq ")")){ # both 
          pop @mother; \# Remove the trailing ")"
           push @mother,"|"; 
          shift @father; # Remove the leading "(?:"
           push @mother,@father; 
           removeduplicates(\@mother); 
         } 
         elsif ($mother[$mlength-1] eq ")"){ # mother is already grouped, father is not 
          deletegenes(\@father);<br>nop @mother;
          pop @mother; # Remove the trailing ")"
          push @mother,"|";
           push @mother,@father; 
           push @mother,")"; 
           removeduplicates(\@mother); 
         } 
         elsif ($father[$flength-1] eq ")"){ # father is grouped, mother is not 
           deletegenes(\@mother); 
           unshift @mother,"(?:"; 
           push @mother,"|"; 
          shift @father; # Remove the leading "(?:"
           push @mother,@father; 
          removeduplicates(\@mother); 
        \}else{ \qquad # Neither is grouped
           deletegenes(\@mother); 
           deletegenes(\@father);
```

```
Delecting Spann with Genetic Regular Expressi<br>
worked (methods (retains)<br>
year (methods (retains)<br>
year (methods)<br>
year (methods)<br>
year (methods)<br>
inture (methods)<br>
inture (methods)<br>
inture (methods)<br>
inture (methods)<br>
in
my $mutations=4; # Number of different mutations available
           unshift @mother,"(?:"; 
           push @mother,"|"; 
           push @mother,@father; 
           push @mother,")"; 
         } 
         @child=@mother; 
       } 
       return(@child); 
    } 
   sub deletegenes{ 
       # TODO: Combine with mutate(), below 
       my $arrayref=shift; 
       my @chromosome=@{$arrayref}; 
       my $length=scalar(@chromosome); 
       my $random=int(rand($length)); # Random integer, keyed off parent1 length 
       my $amount=int(rand($length-$random)); 
       splice(@chromosome,$random,$amount); # delete a random number of genes 
       splice(@chromosome,$random,0,".*") if (($random>0)&&($random<$length)); 
    } 
   sub mutate{ 
       # TODO: Combine with deletegrenes(), above 
       my $childref=shift; 
       my @chromosome=@$childref; 
       my $amount=0; # Amount of genes to delete 
       my $choice; 
       my $length2=scalar(@chromosome); 
       my $random=int(rand($length2)); # Random integer, keyed off parent1 length 
      fisher yates shuffle(\@chromosome);
       $amount=int(rand($length2-$random)); 
       splice(@chromosome,$random,$amount); # delete a random number of genes 
   } 
   sub fisher_yates_shuffle { 
       # Code from the Perl FAQ 'How do I suffle an array randomly?' 
       # http://perldoc.perl.org/perlfaq4.html#How-do-I-shuffle-an-array-randomly%3f 
       my $deck = shift; # $deck is a reference to an array 
      my \, \, $i = \, \text{\&}\, \text{d}eckwhile (-\xi i) {
          my \xi j = int rand (\xi i+1);@;deck[\xi_1,\xi_2] = @;deck[\xi_1,\xi_2];
       } 
    } 
   sub genregex{ 
       my $linesref=shift(@_); 
       my @currentlines=@{$linesref};
```

```
Delecting Spann with Genetic Regular Express<br>
my screenesses in Array of chromosomes arrays<br>
my separations: \frac{1}{2} the characteristic street is the street in<br>the street in the street in the street in the street in the
\mathbb{R}^n final \mathbb{R}^n after the AF19 \mathbb{R}^n my @chromosomes; # Array of chromosome arrays 
      my @chromosome; # One chromosome 
      my @spamline; # Line of spam text 
      foreach(@currentlines){ 
         #print "GEN: $_\n"; 
         chomp; 
         s/\s+/ /g; # Reduce repeated whitespace to 1 space 
         @spamline=split(" "); # Split words into an array 
         @chromosome=create_genes(@spamline); # Create chromosomes based on each word 
         optimize(\@chromosome,1); # Optimize the chromosome. Pass by 
   reference; chromosome will be altered 
         push @chromosomes, [ @chromosome ]; 
       } 
      return(@chromosomes); 
   } 
   sub optimize { 
       # Optimize the chromosomes by grouping repeated genes, and deleting redundant 
   genes (like .*.*) 
       # Altering the passed array, so all array operations must be made by reference 
      my $repeats=0; # Number of repeated genes (to be grouped) 
      my $baseregex=""; # Regex before grouping 
     my \zetacref = shift(@_);
     my $first = shift(\omega);
     my $wordcount= (scalar \mathcal{Q}\{\text{S} \text{cref}\}\)-1; # Number of words in the array. array begins
   at offset 0, not 1 
      my $current=$wordcount; # Current position of genes array 
       # Take 2 passes; one to add whitespace and delete repeated ".*"; the 2nd to 
   combine identical 
       # repeated genes. Could probably be done more efficiently in one pass. 
       # 1st pass 
      while($current>=0){ 
         if (($first)&&($current!=$wordcount)){ # Append whitespace unless it's the last 
   genes or ".*" 
           $cref->[$current].="\\s+" unless ($cref->[$current] eq ".*"); 
         } 
         # Remove repeated ".*" 
         while (($current)&&($cref->[$current] eq ".*")&&($cref->[$current-1]) eq ".*"){ 
           splice(@{$cref},$current,1); 
           $current--; 
         } 
         $current--; 
    \left( \right)$wordcount= (scalar \mathcal{O}\left\{ \text{S}\right\})-1; # may have changed due to splice
```

```
Detecting Spann with Genetic Regular Expression<br>
with \frac{1}{2} and the street of the street of the street of the street of the street of the street of the street of the street of the street of the street of the street of
$wordcount= (scalar @{$cref})-1; # may have changed due to splice
       $current=$wordcount; 
       # 2nd pass 
      while($current>0){ 
         $baseregex=$cref->[$current]; 
         $repeats=0; 
         # If there are repeated genes, combine them in (genes){count} format 
         while (($current)&&($cref->[$current] eq $cref->[$current-1])){ 
           $repeats++; 
           splice(@{$cref},$current,1); 
           $current--; 
         } 
         if ($repeats){ 
           $repeats++; 
           $cref->[$current]="(?:$baseregex){$repeats}"; # ?: is ugly, but avoids 
   capturing, which is slow 
         } 
         $current--; 
       } 
      if (\frac{\epsilon}{2})e^{-\epsilon} = (0) eq ".*") { # Remove leading
         splice(@{$cref},0,1) 
       } 
      else{ 
         # Append a "^" on the first run, and skip regexes that began with ".*" 
         $cref->[0]="^$cref->[0]" if ($first); 
       } 
       # Remove trailing ".*" (redundant). Check now, after multiple contiguous ".*"s 
   have been consolidated 
      if ($cref->[$wordcount]){ 
         splice(@{$cref},$wordcount,1) if (($cref->[$wordcount]) eq ".*"); 
    } 
   } 
   sub removeduplicates{ 
       # combines duplicate genes, changing: 
       # /(?:FOO|You ([a-z]+\s+){2} eaten by a grue|FOO|BAR)/ 
       # to: /(?:FOO|You ([a-z]+\s+){2} eaten by a grue|BAR)/ 
       # Simple shortcuts like creating a unique hash don't help, as 'eaten by a grue' 
   is 4 genes that must remain in order 
       # Logic is 2 loops: start with gene1, and search for dups in gene1+X 
      # Then: gene2, and search for dups in gene2+X 
      # Etc. 
    # 
       # If a dup is found, delete the 2nd matching gene, plus the previous "|". 
       # There is probably a cleaner way to do this 
       # 
       # TODO: Some dups are still slipping through, probably due to a bug in the below 
   code. 
      #
```

```
Delecting Spann with Genetic Regular Express<br>
my density and the core is control in the core of the core of the core of the core of the state of the state of the core of the core of the core of the core of the core of the
K_{\rm eff} final A_{\rm eff} \sim 1999R_{\rm eff}my \text{Spec } f = \text{shift}(@);
      my @chromosome=@{$cref}; 
      my $count=1; 
      my $length=scalar(@chromosome); 
      my @pipes=grep("\|",@chromosome); 
      if ((@pipes)&&($chromosome[0] eq "(?:")){ 
         while($count<$length){ 
           my $first=$chromosome[$count]; 
           $count++; 
           my $count2=$count; 
           while($count2<$length){ 
              $count2++; 
              if (($count2<$length)&&($chromosome[$count2] eq "|")){ 
                $count2++; 
                if (($count2<$length)&&($first eq "$chromosome[$count2]")){ 
                  my $offset=$count2-1; 
                  $count2++; 
                  if (($count2<$length)&&(($chromosome[$count2] eq 
   "|")||($chromosome[$count2] eq ")")) ){ 
                    splice(@chromosome,$offset,2); 
                     $length=scalar(@chromosome); # Reset length; chromosome is shorter 
     } 
     } 
              } 
           } 
         } 
       } 
   } 
   sub create_genes { 
       # 
       # TODO: code creates some infrequent 'strict' warnings, need to be fixed 
      # 
     my @spamline = @_i my $wordcount= scalar @spamline; # Number of words in a line of spam 
     my $wordlen=0; # Length of the current word
      my $choice=0; # Choice of various gene options 
      my $length=0; 
      my @chromosome=(); 
      foreach(@spamline){ 
        s/(\{\{\}\{\|\{(\}\)\(\|\)\}\^*\}^*,\|\^*\^*\}^*,\|\^*\|)/\sqrt{3}I/g; # Escape all metacharacters
         $wordlen=length($_); 
         $choice=int(rand(3)); 
        if (\text{5choice} == 0) push @chromosome, ".*"; 
     } 
         #elsif ($choice < ($wordcount/4)){ 
         elsif ($choice==1){ 
           push @chromosome, "$_"; # Leave gene unchanged 
         } 
         else{
```

```
Delecting Spann with Genetic Regular Express<br>
if favoral next is a second (oil charr)<br>
if formed in a second (oil charr)<br>
contribute 200 7, and the significal properties<br>
published to the second structure in a second cont
}<br>elsif (/^(?:Jan|Feb|Mar|Apr|May|Jun|Jul|Aug|Sep|Oct|Nov|Dec)$/){ # Months
            if ($wordlen>1){ # If gene is a word (>1 char) 
              if (\wedge^{\wedge}(\cdot)\backslash 1\{2,\}\xi) { # Repeated character
                  $length=length($_); 
                  push @chromosome,"$_{$length}"; 
     } 
              elsif (\sqrt{\det} / \{ # Numbers
                  push @chromosome,"\\d+"; # Numbers 
     } 
              elsif \frac{\sqrt{2}}{4-F0-9}+5/\frac{4}{4} Hex with caps
                  push @chromosome,"[A-F0-9]{$wordlen}"; 
     } 
              elsif \frac{\sqrt{2}}{4} = \frac{1}{2} = \frac{1}{2} + \frac{1}{2} + \frac{1}{2} + \frac{1}{2} + \frac{1}{2} = \frac{1}{2} = \frac{1}{2} = \frac{1}{2} = \frac{1}{2} = \frac{1}{2} = \frac{1}{2} = \frac{1}{2} = \frac{1}{2} = \frac{1}{2} = \frac{1}{2} = \frac{1}{2} push @chromosome,"[a-f0-9]{$wordlen}"; 
     } 
               elsif (/^(?:com|net|org|edu|biz|info|us)$/){ # lowercase letters 
                  push @chromosome,"(?:com|net|org|edu|biz|info|us)"; 
     } 
              elsif \frac{\sqrt{2}}{4} = \frac{1}{2} + \frac{2}{4} lowercase letters
                  push @chromosome,"[a-z]+"; 
     } 
              elsif \frac{1}{2} (/^[A-Z]+$/){ # Capital letters
                  push @chromosome,"[A-Z]+"; 
     } 
              elsif \left(\frac{\ }{\ } (\right)^{2}:Mon|Tue|Wed|Thu|Fri|Sat|Sun)$/){ # Days of the week
                  push @chromosome,"(?:Mon|Tue|Wed|Thu|Fri|Sat|Sun)"; 
     } 
    of the year 
                  push @chromosome,"(?:Jan|Feb|Mar|Apr|May|Jun|Jul|Aug|Sep|Oct|Nov|Dec)"; 
               } 
              elsif (\sqrt{A-z}][a-z]+$/){ # Words With The First Letter Capitalized
                  push @chromosome,"[A-Z][a-z]+"; 
     } 
              elsif (\frac{\text{US}}{5}) \$[0-9,]+/){ # Cash amounts such as US$9,300,000
                  #print "@spamline\n"; 
                  push @chromosome,"(US)?\$[0-9,]+"; 
                  #print "@chromosome\n"; 
     } 
               else{ 
                  push @chromosome,"$_"; 
     } 
             } 
            else{ # Token is 1 character 
               if (/[0-9]/){ 
                  push @chromosome,"[0-9]"; 
               } 
               elsif (/[A-Z]/){ 
                 push @chromosome,"[A-Z]"; 
    \sim \rightarrowelsif \frac{1}{\tan^{-1}} push @chromosome,"[a-z]";
```

```
Detecting Spann with Genetic Regular Expression of the stress of the matrix of the stress of the stress of the stress of the stress of the stress of the stress of the stress of the stress of the stress of the stress of th
Key fingerprint = AF19 FA27 2F94 998D FDB5 DE3D F8B5 06E4 A169 4E46
               } 
               else { 
                 push @chromosome,"$_"; 
     } 
            } 
          } 
       } 
       return(@chromosome); 
    } 
    sub misses{ 
       my $hamref=shift; 
       my @hamlines=@{$hamref}; 
       my $regex; 
       my $compiled=""; # compiled regex 
       while ( $regex = each %survivorhash ) { 
          $compiled= qr/$regex/; # Much more efficient to compile the regex in advance 
         foreach(@hamlines){ 
            if (!($hamhit{$regex})){ 
               if (/$compiled/){ 
                 $comparisons++; 
                 $hamhit{$regex}=1; 
                 #print "MISS: $regex\n"; 
     } 
            } 
          } 
       } 
       #return($comparisons); 
    } 
   sub hits { 
       my $spamref=shift; 
       my @spamlines=@{$spamref}; 
       my $compiled=""; # compiled regex 
       my %regexes; 
       my $regex; 
       while ( $regex = each %survivorhash ) { 
         if (!(($regexes{$regex})||($hamhit{$regex}))){ # If it's a new regex (no 
    previous hits or misses) 
            $compiled= qr/$regex/; 
            foreach(@spamlines){ 
               if (/$compiled/){ 
                 $comparisons++; 
                $regexes{$regex}++; 
                 #print "HIT: $regexes{$regex} $regex\n"; 
    \sim \rightarrow(\subset)}
    \rightarrow
```

```
Detecting Spann with Genetic Regular Expressi<br>
\begin{array}{l} \text{Puler}( \texttt{degree} \neq \emptyset ) \end{array}<br>
We readcorping (\begin{array}{l} \texttt{w} \\ \texttt{w} \\ \texttt{w} \\ \texttt{w} \\ \texttt{w} \\ \texttt{w} \\ \texttt{w} \\ \texttt{w} \\ \texttt{w} \\ \texttt{w} \\ \texttt{w} \\ \texttt{w} \\ \texttt{w} \\ \texttt{w} \\ \texttt{w} \\ \texttt{w} \\ \textttK_{\rm eff} final K_{\rm eff} \sim K_{\rm eff} \sim K_{\rm eff} } 
       return(%regexes); 
    } 
    sub readcorpus { 
       # Read the spam and ham corpora from text files 
       @hamlines=shift(@_); 
       @spamlines=shift(@_); 
       #open(HAMTXT,"<ham-bodies0.txt")||die; 
       open(HAMTXT,"<ham.txt")||die; 
       while(<HAMTXT>){ 
         push @hamlines, \zeta if (/\veew/; # Save lines containing at least 1 word character
        } 
       close(HAMTXT); 
       #open(SPAMTXT,"<419-bodies0.txt")||die; 
       open(SPAMTXT,"<419.txt")||die; 
       while(<SPAMTXT>){ 
         push @spamlines, \xi if (\sqrt{w}); # Save lines containing at least 1 word
    character 
        } 
       close(SPAMTXT); 
        #return(@hamlines,@spamlines); 
    } 
    sub create chromosomes{
       my $cref; 
       my @currentlines; # temp array containing spam text which may be spliced, etc. 
    Needed to leave @spamlines intact 
       my @currentchromosomes; # AoA containing the current chromosomes in play 
       my $offset=shift (@_); 
       my $length=shift (@_); 
       my $survivorref=shift (@_); 
       # Seed the first generation 
       @currentlines = @spamlines[$offset..$length]; # Grab a chunk of spam 
       @currentchromosomes=genregex(\@currentlines); # Generate regexes based on the 
    spam 
       for $cref ( @currentchromosomes ) { 
          push @{$survivorref}, [ @$cref ]; # Add the current chromosomes to the 
    survivor array 
        } 
    }
```
# Appendix C, 'genregex.pl' output

```
# ./genregex.pl 
Generation 0 ###################### 
5.64 /^[A-Z][a-z]+\s+Kingdom\./
```

```
Detecting Spann with Genetic Regular Express<br>
\frac{1}{2}, \frac{1}{2}, \frac{1}{2}, \frac{1}{2}, \frac{1}{2}, \frac{1}{2}, \frac{1}{2}, \frac{1}{2}, \frac{1}{2}, \frac{1}{2}, \frac{1}{2}, \frac{1}{2}, \frac{1}{2}, \frac{1}{2}, \frac{1}{2}, \frac{1}{2},
9.93 /(?:Kingdom\.|Johnson\s+Mba\.|^PlasmaNet\s+.*PO\s+Box\s+.*Station,\s+)/<br>0.55 /(0.57 )
   3.13 /^[a-z]+\s+to\s+[A-Z][a-z]+\s+[a-z]+\s+as\s+Consignment\s+[a-z]+\s+.*[A-
   Z<sup>+</sup>S+COURIER\s+/
   1.98 /^ive/ 
   1.98 /^{\sim}UK\./
   1.96 /Adjou\./ 
   1.94 /Coulibaly\./ 
   1.93 /^c\.Private\s+/
   1.93 /^Dear\s+.*One\./ 
   1.93 / [A-Z] + \s + \text{CENTER}1.93 /^London,England/ 
   Generation 1 ###################### 
   7.82 /Kingdom\./ 
   7.74 /the\s+finance/ 
   7.34 /(?:^ive|^[A-Z][a-z]+\s+Kingdom\.)/
   7.12 /(?:^London,England|^[A-Z][a-z]+\s+Kingdom\.)/
   6.76 /(?:^DR\.\s+[A-Z][a-z]+\s+[A-Z][a-z]+|^[A-Z][a-z]+\s+Kingdom\.)/
   6.46 /(?:^(?:[a-z]+\s+){2}this\s+transaction,\s+CORPORATE|^[A-Z][a-
   z]+\s+Kingdom\.)/
   5.88 /^deposit/ 
   5.64 /^[A-Z][a-z]+\s+Kingdom\./
   4.08 /(?:^[a-z]+\s+to\s+[A-Z][a-z]+\s+[a-z]+\s+as\s+Consignment\s+[a-z]+\s+.*[A-
   Z]+\s+COURIER\s+|he\s+opened\s+[a-z]+\s+.*anonymous\.)/ 
   3.99 /(?:all\s+our\s+.*[A-Z][a-z]+\s+.*categories\.|^[a-z]+\s+to\s+[A-Z][a-
   z]+\s+[a-z]+\s+as\s+Consignment\s+[a-z]+\s+.*[A-Z]+\s+COURIER\s+)/
   Generation 2 ###################### 
   9.57 /(?:or\s+his\s+.*of\s+kin\.|^account\s+(?:[a-
   z]+\s+){2}.*away,\s+an|the\s+finance)/
   9.47 /(?:Adjou\.|Kingdom\.)/ 
   9.38 /(?:Diara\.|the\s+finance)/ 
   8.88 /(?:Coulibaly\.|LOTTERY\s+WINNING\s+|^deposit)/
   8.28 /(?:^[A-Z][a-z]+\s+Abdullah\s+Al\s+Futtaim|Adjou\.|^(?:[a-
   z]+\s+){2}this\s+transaction,\s+CORPORATE|^[A-Z][a-z]+\s+Kingdom\.)/
   7.82 /Kingdom\./ 
   7.80 /Lottery\s+/ 
   7.74 /the\s+finance/ 
   7.66 /(?:^ive|^deposit)/ 
   Generation 3 ###################### 
   25.72 /(?:LOTTERY\s+|Lottery\s+|WINNING\s+|Coulibaly\.|^deposit)/ 
   15.85 
   /(?:Kingdom\.|Johnson\s+Mba\.|^PlasmaNet\s+.*PO\s+Box\s+.*Station,\s+|^ive|^deposit
   )/ 
   15.35 /(?:the\s+finance|Coulibaly\.|LOTTERY\s+WINNING\s+|^deposit)/ 
   15.35 /(?:Coulibaly\.|LOTTERY\s+WINNING\s+|^deposit|the\s+finance)/ 
   13.80 /(?:MANUEL|^MISS\s+|^ive|LORITA\s+|Coulibaly\.|^deposit)/ 
   13.16 /(?:^ive|^[A-Z][a-z]+\s+Kingdom\.|MANUEL|^MISS\s+|LORITA\s+|Coulibaly\.)/
   12.69 /(?:or\s+his\s+.*of\s+kin\.|^account\s+(?:[a-
   z]+\s+){2}.*away,\s+an|the\s+finance|^c\.Private\s+|^London,England|^UK\.)/
   11.08 /(?:^vi\.\s+[A-Z][a-z]+|^c\.Private\s+|^[A-Z][a-
   z]+\s+Abdullah\s+Al\s+Futtaim|Adjou\.|MANUEL|^MISS\s+|LORITA\s+|Coulibaly\.)/
```

```
Detecting Spann with Genetic Regular Expression (1913). The main control interaction (1914). Interaction (1914). Interaction (1914). Interaction (1914). Interaction (1914). Interaction (1914). Interaction (1914). Interact
14.77<br>/(?:Kingdom\.|Johnson\s+Mba\.|^PlasmaNet\s+.*PO\s+Box\s+.*Station,\s+|^vi\.\s+[A-
   10.78 /(?:^(?:[A-Z]+\s+){2}.*DEPARTMENT|^DR\.\s+[A-Z][a-z]+\s+[A-Z][a-z]+|^[A-Z][a-
   z]+\sin qdom\ldots)/
   10.64 
   /(?:MANUEL|^MISS\s+|LORITA\s+|Coulibaly\.|BANK\s+OF\s+NIGERIA\.|Coulibaly\.|LOTTERY
   \s+WINNING\s+)/Generation 4 ###################### 
   27.65 
   /(?:MANUEL|^MISS\s+|^ive|LORITA\s+|Coulibaly\.|^deposit|LOTTERY\s+|Lottery\s+|WINNI
   NG\s+|Coulibaly\.|^deposit)/ 
   25.72 /(?:LOTTERY\s+|Lottery\s+|WINNING\s+|Coulibaly\.|^deposit)/ 
   19.04 
   /(?:Kingdom\.|Johnson\s+Mba\.|^PlasmaNet\s+.*PO\s+Box\s+.*Station,\s+|^ive|^deposit
   |BANK\s+OF\s+NIGERIA\.|Coulibaly\.|LOTTERY\s+WINNING\s+|MANUEL|^MISS\s+|LORITA\s+|C
   oulibaly\.)/ 
   16.17 
   /(?:Kingdom\.|MANUEL|^MISS\s+|LORITA\s+|Coulibaly\.|BANK\s+OF\s+NIGERIA\.|Coulibaly
   \.|LOTTERY\s+WINNING\s+)/ 
   15.85 
   /(?:Kingdom\.|Johnson\s+Mba\.|^PlasmaNet\s+.*PO\s+Box\s+.*Station,\s+|^ive|^deposit
   )/ 
   15.37 /(?:or\s+his\s+.*of\s+kin\.|^account\s+(?:[a-
   z]+\s+){2}.*away,\s+an|the\s+finance|^c\.Private\s+|^London,England|^UK\.|Coulibaly
   \.|Johnson\s+Mba\.|^PlasmaNet\s+.*PO\s+Box\s+.*Station,\s+|^deposit)/ 
   15.35 /(?:the\s+finance|Coulibaly\.|LOTTERY\s+WINNING\s+|^deposit)/ 
   15.35 /(?:Coulibaly\.|LOTTERY\s+WINNING\s+|^deposit|the\s+finance)/ 
   14.77 
   Z][a-z]+\sim Private\s+\sim[A-Z][a-
   z]+\s+Abdullah\s+Al\s+Futtaim|Adjou\.|MANUEL|^MISS\s+|LORITA\s+|Coulibaly\.)/
   14.52 /(?:or\s+his\s+.*of\s+kin\.|^account\s+(?:[a-
   z]+\s+){2}.*away,\s+an|the\s+finance|Coulibaly\.|Johnson\s+Mba\.|^PlasmaNet\s+.*PO\
   s+Box\s+.*Station,\s+|^deposit)/ 
   Generation 5 ###################### 
   29.64 
   /(?:^MISS\s+|^ive|MANUEL|LOTTERY\s+|Lottery\s+|WINNING\s+|LORITA\s+|Coulibaly\.|^de
   posit)/ 
   27.82 
   /(?:LOTTERY\s+|Lottery\s+|WINNING\s+|Coulibaly\.|^deposit|or\s+his\s+.*of\s+kin\.|^
   account\s+(?:[a-z]+\s+){2}.*away,\s+an|the\s+finance)/27.65 
   /(?:MANUEL|^MISS\s+|^ive|LORITA\s+|Coulibaly\.|^deposit|LOTTERY\s+|Lottery\s+|WINNI
   NG\s+|Coulibaly\.|^deposit)/ 
   26.62 /(?:or\s+his\s+.*of\s+kin\.|^account\s+(?:[a-
   z]+\s+){2}.*away,\s+an|the\s+finance|MANUEL|^MISS\s+|^ive|LORITA\s+|Coulibaly\.|^de
   posit|LOTTERY\s+|Lottery\s+|WINNING\s+|Coulibaly\.|^deposit)/ 
   25.72 /(?:LOTTERY\s+|Lottery\s+|WINNING\s+|Coulibaly\.|^deposit)/ 
   23.50 
   /(?:Kingdom\.|MANUEL|^MISS\s+|LORITA\s+|Coulibaly\.|BANK\s+OF\s+NIGERIA\.|Coulibaly
   \.|LOTTERY\s+WINNING\s+|MANUEL|^MISS\s+|^ive|LORITA\s+|Coulibaly\.|^deposit|LOTTERY
   \s+|Lottery\s+|WINNING\s+|Coulibaly\.|^deposit)/
```

```
\label{c:3} \begin{tabular}{ll} \textbf{DoleChi} & \textbf{Delectric} & \textbf{Delectric} & \textbf{Delectric} & \textbf{Delectric} & \textbf{Delectric} & \textbf{Delectric} & \textbf{Delectric} & \textbf{Delectric} & \textbf{Delectric} & \textbf{Delectric} & \textbf{Delectric} & \textbf{Delectric} & \textbf{Delectric} & \textbf{Delectric} \\ \textbf{DoleN} & \textbf{DoleN} & \textbf{DoleN} & \textbf{DoleN} & \textbf{DoleN} & \textbf{DoleN} & \textbf{DoleN} & \textbf{DoleN} & \textbf{DoleN} & \textbf\texttt{account}\s+(?:[a-z]+\s+) \{2\}.\star\texttt{away},\s+an|the\s+finance})/22.22 
    /(?:Kingdom\.|Johnson\s+Mba\.|^PlasmaNet\s+.*PO\s+Box\s+.*Station,\s+|^ive|^deposit
    |BANK\s+OF\s+NIGERIA\.|Coulibaly\.|LOTTERY\s+WINNING\s+|MANUEL|^MISS\s+|LORITA\s+|C
    oulibaly\.|Diara\.|the\s+finance)/ 
    19.60 
    /(?:Adjou\.|Kingdom\.|the\s+finance|Coulibaly\.|LOTTERY\s+WINNING\s+|^deposit|or\s+
   his\s+.*of\s+kin\.|^account\s+(?:[a-z]+\s+){2}.*away,\s+an|the\s+finance)/
   19.04 
    /(?:Kingdom\.|Johnson\s+Mba\.|^PlasmaNet\s+.*PO\s+Box\s+.*Station,\s+|^ive|^deposit
    |BANK\s+OF\s+NIGERIA\.|Coulibaly\.|LOTTERY\s+WINNING\s+|MANUEL|^MISS\s+|LORITA\s+|C
    oulibaly\.)/ 
    18.90 
    /(?:Kingdom\.|Johnson\s+Mba\.|^PlasmaNet\s+.*PO\s+Box\s+.*Station,\s+|^vi\.\s+[A-
    Z][a-z]+\simc\langle Private\frac{s+1}{2}[a-Z][a-
    z]+\s+Abdullah\s+Al\s+Futtaim|Adjou\.|MANUEL|^MISS\s+|LORITA\s+|Coulibaly\.|[a-
    z]+\s+.*response\.)/
   Generation 6 ###################### 
    29.64 
    /(?:^MISS\s+|^ive|MANUEL|LOTTERY\s+|Lottery\s+|WINNING\s+|LORITA\s+|Coulibaly\.|^de
   posit)/ 
    29.44 
    /(?:^MISS\s+|^ive|MANUEL|LOTTERY\s+|Lottery\s+|WINNING\s+|LORITA\s+|Coulibaly\.|^de
   posit|the\s+finance|Coulibaly\.|LOTTERY\s+WINNING\s+|^deposit)/ 
    27.82 
    /(?:LOTTERY\s+|Lottery\s+|WINNING\s+|Coulibaly\.|^deposit|or\s+his\s+.*of\s+kin\.|^
    27.65 
    /(?:MANUEL|^MISS\s+|^ive|LORITA\s+|Coulibaly\.|^deposit|LOTTERY\s+|Lottery\s+|WINNI
   NG\s+|Coulibaly\.|^deposit)/ 
    27.27 
    /(?:the\s+finance|Coulibaly\.|LOTTERY\s+WINNING\s+|^deposit|LOTTERY\s+|Lottery\s+|W
    INNING\s+|Coulibaly\.|^deposit)/ 
    26.62 /(?:or\s+his\s+.*of\s+kin\.|^account\s+(?:[a-
    z]+\s+){2}.*away,\s+an|the\s+finance|MANUEL|^MISS\s+|^ive|LORITA\s+|Coulibaly\.|^de
   posit|LOTTERY\s+|Lottery\s+|WINNING\s+|Coulibaly\.|^deposit)/ 
    25.72 /(?:LOTTERY\s+|Lottery\s+|WINNING\s+|Coulibaly\.|^deposit)/ 
    24.61 
    /(?:Coulibaly\.|LOTTERY\s+WINNING\s+|^deposit|the\s+finance|Coulibaly\.|LOTTERY\s+W
    INNING\s+|^deposit|^MISS\s+|^ive|MANUEL|LOTTERY\s+|Lottery\s+|WINNING\s+|LORITA\s+|
    Coulibaly\.|^deposit)/ 
    23.50 
    /(?:Kingdom\.|MANUEL|^MISS\s+|LORITA\s+|Coulibaly\.|BANK\s+OF\s+NIGERIA\.|Coulibaly
    \.|LOTTERY\s+WINNING\s+|MANUEL|^MISS\s+|^ive|LORITA\s+|Coulibaly\.|^deposit|LOTTERY
    \s+|Lottery\s+|WINNING\s+|Coulibaly\.|^deposit)/ 
    23.12 
    /(?:Kingdom\.|MANUEL|^MISS\s+|LORITA\s+|Coulibaly\.|BANK\s+OF\s+NIGERIA\.|Coulibaly
    \backslash. |LOTTERY\scriptstyle\setminuss+WINNING\setminuss+ | [a-z]+\setminuss+. *response\backslash.)/
    Generation 7 ###################### 
    30.24 /YOUR\s+[A-Z]+\s+[A-Z]+/
```

```
\label{c:2} \textbf{DaleC} \textbf{G1} \textbf{S2} \textbf{S3} \textbf{S3} \textbf{S4} \textbf{S4} \textbf{S5} \textbf{S4} \textbf{S5} \textbf{S5} \textbf{S6} \textbf{S6} \textbf{S6} \textbf{S7} \textbf{S8} \textbf{S7} \textbf{S8} \textbf{S8} \textbf{S8} \textbf{S8} \textbf{S9} \textbf{S9} \textbf{S1} \textbf{S1} \textbf{S2} \textbf{S2} \textbf{S3} \textbf{S3} \textbf{S4} \textINNING\s+|^deposit|^MISS\s+|^ive|MANUEL|LOTTERY\s+|Lottery\s+|WINNING\s+|LORITA\s+|
   29.64 
   /(?:^MISS\s+|^ive|MANUEL|LOTTERY\s+|Lottery\s+|WINNING\s+|LORITA\s+|Coulibaly\.|^de
   posit)/ 
   29.44 
   /(?:^MISS\s+|^ive|MANUEL|LOTTERY\s+|Lottery\s+|WINNING\s+|LORITA\s+|Coulibaly\.|^de
   posit|the\s+finance|Coulibaly\.|LOTTERY\s+WINNING\s+|^deposit)/ 
   27.82 
   /(?:LOTTERY\s+|Lottery\s+|WINNING\s+|Coulibaly\.|^deposit|or\s+his\s+.*of\s+kin\.|^
   account\s+(?:[a-z]+\s+){2}.*away,\s+an|the\s+finance)/27.65 
   /(?:MANUEL|^MISS\s+|^ive|LORITA\s+|Coulibaly\.|^deposit|LOTTERY\s+|Lottery\s+|WINNI
   NG\s+|Coulibaly\.|^deposit)/ 
   27.27 
   /(?:the\s+finance|Coulibaly\.|LOTTERY\s+WINNING\s+|^deposit|LOTTERY\s+|Lottery\s+|W
   INNING\s+|Coulibaly\.|^deposit)/ 
   27.03 
   /(?:MANUEL|^MISS\s+|^ive|LORITA\s+|Coulibaly\.|^deposit|LOTTERY\s+|Lottery\s+|WINNI
   NG\s+|Coulibaly\.|^deposit|Coulibaly\.|LOTTERY\s+WINNING\s+|^deposit|the\s+finance)
   / 
   26.62 /(?:or\s+his\s+.*of\s+kin\.|^account\s+(?:[a-
   z]+\s+){2}.*away,\s+an|the\s+finance|MANUEL|^MISS\s+|^ive|LORITA\s+|Coulibaly\.|^de
   posit|LOTTERY\s+|Lottery\s+|WINNING\s+|Coulibaly\.|^deposit)/ 
   25.72 /(?:LOTTERY\s+|Lottery\s+|WINNING\s+|Coulibaly\.|^deposit)/ 
   24.61 
   /(?:Coulibaly\.|LOTTERY\s+WINNING\s+|^deposit|the\s+finance|Coulibaly\.|LOTTERY\s+W
   Coulibaly\.|^deposit)/ 
   Generation 8 ###################### 
   39.75 /(?:Coulibaly\.|LOTTERY\s+WINNING\s+|^deposit|the\s+finance|YOUR\s+[A-
   Z]+\zeta+[A-Z]+)/
   31.17 /(?:YOUR\s+[A-Z]+\s+[A-Z]+|^ive|^[A-Z][a-
   z]+\s+Kingdom\.|Coulibaly\.|Johnson\s+Mba\.|^PlasmaNet\s+.*PO\s+Box\s+.*Station,\s+
    |^deposit|MANUEL|^MISS\s+|^ive|LORITA\s+|Coulibaly\.|^deposit)/ 
   30.24 /YOUR\s+[A-Z]+\s+[A-Z]+/
   29.64 
   /(?:^MISS\s+|^ive|MANUEL|LOTTERY\s+|Lottery\s+|WINNING\s+|LORITA\s+|Coulibaly\.|^de
   posit)/ 
   29.44 
   /(?:^MISS\s+|^ive|MANUEL|LOTTERY\s+|Lottery\s+|WINNING\s+|LORITA\s+|Coulibaly\.|^de
   posit|the\s+finance|Coulibaly\.|LOTTERY\s+WINNING\s+|^deposit)/ 
   27.82 
   /(?:LOTTERY\s+|Lottery\s+|WINNING\s+|Coulibaly\.|^deposit|or\s+his\s+.*of\s+kin\.|^
   account\s+(?:[a-z]+\s+){2}.*away,\s+an|the\s+finance)/27.65 
   /(?:MANUEL|^MISS\s+|^ive|LORITA\s+|Coulibaly\.|^deposit|LOTTERY\s+|Lottery\s+|WINNI
   NG\s+|Coulibaly\.|^deposit)/ 
   27.27 
   /(?:the\s+finance|Coulibaly\.|LOTTERY\s+WINNING\s+|^deposit|LOTTERY\s+|Lottery\s+|W
   INNING\s+|Coulibaly\.|^deposit)/ 
   27.03 
   /(?:the\s+finance|Coulibaly\.|LOTTERY\s+WINNING\s+|^deposit|MANUEL|^MISS\s+|^ive|LO
```

```
\label{c:2} \textbf{Dalebin} \setminus \text{Papezain} \text{Dalebin} \setminus \text{Papezari} \text{Darebin} \setminus \text{Papezari} \text{Darebin} \setminus \text{Papezari} \text{Darebin} \setminus \text{Papezari} \text{Darebin} \setminus \text{Papezari} \text{Darebin} \setminus \text{Papezari} \text{Darebin} \setminus \text{Papezari} \text{Darebin} \setminus \text{Papezari} \text{Darebin} \setminus \text{Papezari} \text{Darebin} \setminus \text{Papezari} \text{Darebin} \setminus \text{PKey fingerprint = AF19 FA27 2F94 998D FDB5 DE3D F8B5 06E4 A169 4E46
/(?:MANUEL|^MISS\s+|^ive|LORITA\s+|Coulibaly\.|^deposit|LOTTERY\s+|Lottery\s+|WINNI
    RITA\s+|Coulibaly\.|^deposit|LOTTERY\s+|Lottery\s+|WINNING\s+|Coulibaly\.|^deposit)
    / 
    27.03 
    /(?:MANUEL|^MISS\s+|^ive|LORITA\s+|Coulibaly\.|^deposit|LOTTERY\s+|Lottery\s+|WINNI
    NG\s+|Coulibaly\.|^deposit|Coulibaly\.|LOTTERY\s+WINNING\s+|^deposit|the\s+finance)
    / 
    Generation 9 ###################### 
    50.58 /(?:YOUR\s+[A-Z]+\s+[A-
    Z]+|^MISS\s+|^ive|MANUEL|LOTTERY\s+|Lottery\s+|WINNING\s+|LORITA\s+|Coulibaly\.|^de
    posit)/ 
    39.75 /(?:Coulibaly\.|LOTTERY\s+WINNING\s+|^deposit|the\s+finance|YOUR\s+[A-
    Z]+ \s + [A-Z] + ) /
    31.17 /(?:YOUR\s+[A-Z]+\s+[A-Z]+|^ive|^[A-Z][a-
    z]+\s+Kingdom\.|Coulibaly\.|Johnson\s+Mba\.|^PlasmaNet\s+.*PO\s+Box\s+.*Station,\s+
    |^deposit|MANUEL|^MISS\s+|^ive|LORITA\s+|Coulibaly\.|^deposit)/ 
    30.24 /YOUR\s+[A-Z]+\s+[A-Z]+/
    29.64 
    /(?:^MISS\s+|^ive|MANUEL|LOTTERY\s+|Lottery\s+|WINNING\s+|LORITA\s+|Coulibaly\.|^de
   posit)/ 
    29.44 
    /(?:^MISS\s+|^ive|MANUEL|LOTTERY\s+|Lottery\s+|WINNING\s+|LORITA\s+|Coulibaly\.|^de
   posit|the\s+finance|Coulibaly\.|LOTTERY\s+WINNING\s+|^deposit)/ 
    27.82 
    /(?:LOTTERY\s+|Lottery\s+|WINNING\s+|Coulibaly\.|^deposit|or\s+his\s+.*of\s+kin\.|^
    account\s+(?:[a-z]+\s+){2}.*away,\s+an|the\s+finance)/27.65 
   NG\s+|Coulibaly\.|^deposit)/ 
    27.27 
    /(?:the\s+finance|Coulibaly\.|LOTTERY\s+WINNING\s+|^deposit|LOTTERY\s+|Lottery\s+|W
    INNING\s+|Coulibaly\.|^deposit)/ 
    27.03 
    /(?:the\s+finance|Coulibaly\.|LOTTERY\s+WINNING\s+|^deposit|MANUEL|^MISS\s+|^ive|LO
    RITA\s+|Coulibaly\.|^deposit|LOTTERY\s+|Lottery\s+|WINNING\s+|Coulibaly\.|^deposit)
    / 
    Comparisons: 8088. Comparisons/sec:38.8846153846154. Time taken was 208 seconds
```
## 9. References

## **Documents**

Dalton, John. *Newcastle Engineering Design Centre, January 2007: Genetic Algorithms (GAs)*. Retrieved November 1, 2007, from http://www.edc.ncl.ac.uk/highlight/rhjanuary2007.php

Dracopoulos, Dimitris C. *2AIT608 - Machine Learning Genetic Algorithms.* Retrieved November 4, 2007, from http://users.wmin.ac.uk/~dracopd/DOCUM/courses/2ait608/genetic\_algori thms\_lecture\_notes.pdf

The Federal Bureau of Investigation. *Common Fraud Schemes.* Retrieved September 26, 2007, from http://www.fbi.gov/majcases/fraud/fraudschemes.htm

Goldberg, David E. (1989) *Genetic Algorithms in Search, Optimization, and Machine Learning*. Addison-Wesley, 1989.

Graham, P. (August 2002). *A Plan for Spam.* Retrieved September 26, 2007, from http://www.paulgraham.com/spam.html

Holland, John H. "Genetic Algorithms." *Scientific American*. July 1992. URL: http://www.econ.iastate.edu/tesfatsi/holland.GAIntro.htm

The International Centre for Nigerian Law. *Nigerian Criminal Code Act-Part VI to the end*. Retrieved September 26, 2007, from http://www.nigeria-law.org/Criminal%20Code%20Act-Part%20VI%20%20to%20the%20end.htm

Joyce, J. (2007). Bayes' Theorem, *The Stanford Encyclopedia of Philosophy (Summer 2007 Edition)*, Edward N. Zalta (ed.), Retrieved September 26, 2007, from http://plato.stanford.edu/archives/sum2007/entries/bayes-theorem/

Detecting Spann with Genetic Regular Expression.<br>
Documents<br>
Documents<br>
Documents<br>
Documents<br>
Cenetic Algorithms (and). Eximeterize Design Contro, January 2007;<br>
Cenetic Algorithms (and). Eximinative Design Contro, January Wong, H. (1996). Introduction to Genetic Algorithms. *Surveys and Presentations in Information Systems Engineering (SURPRISE) Journal 96 Volume 4.* Retrieved September 26, 2007, from http://wwwdse.doc.ic.ac.uk/~nd/surprise\_96/journal/vol1/hmw/article1.html

# Tools

GNU sort. URL: http://www.gnu.org/software/coreutils/

Perl. URL: http://www.perl.org/

Detecting Spam with Genetic Regular Expressi<br>
GNU sort. URL: http://www.gnu.org/software/coreutils/<br>
Perf. URL: http://www.pert.org/<br>
Perf. Compatible Regular Expressions. URL: http://www.pcre.org/<br>
Postfix. URL: http://wp Perl Compatible Regular Expressions. URL: http://www.pcre.org/

Postfix. URL: http://www.postfix.org/

SpamAssassin. URL: http://spamassassin.apache.org